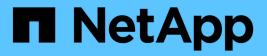

# Manage NVMe namespaces

ONTAP 9.14.1 REST API reference

NetApp June 13, 2024

This PDF was generated from https://docs.netapp.com/us-en/ontap-restapi-9141/ontap/storage\_namespaces\_endpoint\_overview.html on June 13, 2024. Always check docs.netapp.com for the latest.

# **Table of Contents**

| Manage NVMe namespaces                                                            | 1  |
|-----------------------------------------------------------------------------------|----|
| Storage namespaces endpoint overview                                              | 1  |
| Retrieve NVMe namespaces                                                          | 10 |
| Create an NVMe namespace                                                          |    |
| Retrieve historical performance metrics for an NVMe namespace                     |    |
| Retrieve historical performance metrics for an NVMe namespace for a specific time | 85 |
| Delete an NVMe namespace                                                          | 91 |
| Retrieve an NVMe namespace                                                        | 93 |
| Update an NVMe namespace                                                          |    |

# Manage NVMe namespaces

# Storage namespaces endpoint overview

# Overview

An NVMe namespace is a collection of addressable logical blocks presented to hosts connected to the storage virtual machine using the NVMe over Fabrics protocol.

The NVMe namespace REST API allows you to create, update, delete and discover NVMe namespaces.

In ONTAP, an NVMe namespace is located within a volume. Optionally, it can be located within a qtree in a volume.

An NVMe namespace is created to a specified size using thin or thick provisioning as determined by the volume on which it is created. NVMe namespaces support being cloned. An NVMe namespace cannot be renamed, resized, or moved to a different volume. NVMe namespaces do not support the assignment of a QoS policy for performance management, but a QoS policy can be assigned to the volume containing the namespace. See the NVMe namespace object model to learn more about each of the properties supported by the NVMe namespace REST API.

An NVMe namespace must be mapped to an NVMe subsystem to grant access to the subsystem's hosts. Hosts can then access the NVMe namespace and perform I/O using the NVMe over Fabrics protocol.

# Performance monitoring

Performance of an NVMe namespace can be monitored by observing the metric.\* and statistics.\* properties. These properties show the performance of an NVMe namespace in terms of IOPS, latency, and throughput. The metric.\* properties denote an average, whereas statistics.\* properties denote a real-time monotonically increasing value aggregated across all nodes.

# Examples

### Creating an NVMe namespace

This example creates a 300 gigabyte NVMe namespace, with 4096-byte blocks, in SVM *svm1*, volume *vol1*, configured for use by *linux* hosts. The return\_records query parameter is used to retrieve properties of the newly created NVMe namespace in the POST response.

```
# The API:
POST /api/storage/namespaces
# The call:
curl -X POST 'https://<mgmt-
ip>/api/storage/namespaces?return_records=true' -H 'Accept:
application/hal+json' -d '{ "svm": { "name": "svm1" }, "os_type": "linux",
"space": { "block_size": "4096", "size": "300G" }, "name" :
"/vol/vol1/namespace1" }'
# The response:
```

```
"num records": 1,
"records": [
  {
    "uuid": "dccdc3e6-cf4e-498f-bec6-f7897f945669",
    "svm": {
      "uuid": "6bf967fd-2a1c-11e9-b682-005056bbc17d",
      "name": "svm1",
      " links": {
       "self": {
          "href": "/api/svm/svms/6bf967fd-2a1c-11e9-b682-005056bbc17d"
        }
      }
    },
    "name": "/vol/vol1/namespace1",
    "location": {
      "namespace": "namespace1",
      "volume": {
        "uuid": "71cd0dba-2a1c-11e9-b682-005056bbc17d",
        "name": "vol1",
        " links": {
          "self": {
            "href": "/api/storage/volumes/71cd0dba-2a1c-11e9-b682-
005056bbc17d"
          }
        }
      }
    },
    "enabled": true,
    "os type": "linux",
    "space": {
      "block size": 4096,
      "size": 322122547200,
      "used": 0,
      "guarantee": {
        "requested": false,
       "reserved": false
     }
    },
    "status": {
      "container state": "online",
      "read only": false,
      "state": "online"
    },
    " links": {
      "self": {
```

### Updating an NVMe namespace comment

This example sets the comment property of an NVMe namespace.

```
# The API:
PATCH /api/storage/namespaces/{uuid}
# The call:
```

### Updating the size of an NVMe namespace

This example increases the size of an NVMe namespace.

```
# The API:
PATCH /api/storage/namespaces/{uuid}
# The call:
curl -X PATCH 'https://<mgmt-ip>/api/storage/namespaces/dccdc3e6-cf4e-
498f-bec6-f7897f945669' -H 'Accept: application/hal+json' -d '{ "space": {
"size": "1073741824" } }'
```

#### **Retrieving NVMe namespaces**

This example retrieves summary information for all online NVMe namespaces in SVM *svm1*. The *svm.name* and *status.state* query parameters are to find the desired NVMe namespaces.

```
# The API:
GET /api/storage/namespaces
# The call:
curl -X GET 'https://<mgmt-
ip>/api/storage/namespaces?svm.name=svml&status.state=online' -H 'Accept:
application/hal+json'
```

```
# The response:
{
"records": [
 {
    "uuid": "5c254d22-96a6-42ac-aad8-0cd9ebd126b6",
    "svm": {
     "name": "svm1"
    },
    "name": "/vol/vol1/namespace2",
    "status": {
     "state": "online"
    },
    " links": {
      "self": {
        "href": "/api/storage/namespaces/5c254d22-96a6-42ac-aad8-
0cd9ebd126b6"
     }
   }
  },
  {
    "uuid": "dccdc3e6-cf4e-498f-bec6-f7897f945669",
    "svm": {
     "name": "svm1"
    },
    "name": "/vol/vol1/namespace1",
    "status": {
     "state": "online"
    },
    " links": {
      "self": {
        "href": "/api/storage/namespaces/dccdc3e6-cf4e-498f-bec6-
f7897f945669"
     }
   }
  },
  {
    "uuid": "be732687-20cf-47d2-a0e2-2a989d15661d",
    "svm": {
     "name": "svm1"
    },
    "name": "/vol/vol2/namespace3",
    "status": {
     "state": "online"
    },
    " links": {
```

```
"self": {
    "href": "/api/storage/namespaces/be732687-20cf-47d2-a0e2-
2a989d15661d"
    }
    }
    }
    //
    //
    //
    //
    //
    //
    //
    //
    //
    //
    //
    //
    //
    //
    //
    //
    //
    //
    //
    //
}
}
```

### Retrieving details for a specific NVMe namespace

In this example, the fields query parameter is used to request all fields, including advanced fields, that would not otherwise be returned by default for the NVMe namespace.

```
# The API:
GET /api/storage/namespaces/{uuid}
# The call:
curl -X GET 'https://<mgmt-ip>/api/storage/namespaces/dccdc3e6-cf4e-498f-
bec6-f7897f945669?fields=**' -H 'Accept: application/hal+json'
# The response:
{
"uuid": "dccdc3e6-cf4e-498f-bec6-f7897f945669",
"svm": {
  "uuid": "6bf967fd-2a1c-11e9-b682-005056bbc17d",
  "name": "svm1",
  " links": {
    "self": {
      "href": "/api/svm/svms/6bf967fd-2a1c-11e9-b682-005056bbc17d"
    }
  }
},
"name": "/vol/vol1/namespace1",
"location": {
  "namespace": "namespace1",
  "volume": {
    "uuid": "71cd0dba-2a1c-11e9-b682-005056bbc17d",
```

```
"name": "vol1",
    " links": {
     "self": {
        "href": "/api/storage/volumes/71cd0dba-2a1c-11e9-b682-
005056bbc17d"
     }
    }
 }
},
"auto delete": false,
"enabled": true,
"comment": "Data for the research department.",
"os type": "linux",
"space": {
  "block size": 4096,
 "size": 322122547200,
 "used": 0,
 "quarantee": {
   "requested": false,
    "reserved": false
 }
},
"status": {
 "container state": "online",
 "mapped": true,
 "read only": false,
 "state": "online"
},
"subsystem map": {
  "nsid": "00000001h",
 "anagrpid": "00000001h",
 "subsystem": {
    "uuid": "01f17d05-2be9-11e9-bed2-005056bbc17d",
    "name": "subsystem1",
    " links": {
      "self": {
        "href": "/api/protocols/nvme/subsystems/01f17d05-2be9-11e9-bed2-
005056bbc17d"
     }
   }
  },
  " links": {
   "self": {
     "href": "/api/protocols/nvme/subsystem-maps/dccdc3e6-cf4e-498f-bec6-
f7897f945669/01f17d05-2be9-11e9-bed2-005056bbc17d"
    }
```

```
}
},
"metric": {
 "timestamp": "2019-04-09T05:50:15Z",
 "duration": "PT15S",
 "status": "ok",
 "latency": {
   "other": 0,
   "total": 0,
   "read": 0,
   "write": 0
 },
 "iops": {
   "read": 0,
   "write": 0,
   "other": 0,
   "total": 0
 },
 "throughput": {
   "read": 0,
  "write": 0,
   "total": 0
 }
},
"statistics": {
 "timestamp": "2019-04-09T05:50:42Z",
 "status": "ok",
 "latency raw": {
   "other": 38298,
   "total": 38298,
   "read": 0,
   "write": 0
 },
 "iops raw": {
  "read": 0,
   "write": 0,
   "other": 3,
   "total": 3
 },
 "throughput raw": {
   "read": 0,
  "write": 0,
   "total": 0
 }
},
" links": {
```

```
"self": {
    "href": "/api/storage/namespaces/dccdc3e6-cf4e-498f-bec6-
f7897f945669?fields=**"
    }
}
```

# **Cloning NVMe namespaces**

A clone of an NVMe namespace is an independent "copy" of the namespace that shares unchanged data blocks with the original. As blocks of the source and clone are modified, unique blocks are written for each. NVMe namespace clones can be created quickly and consume very little space initially. They can be created for the purpose of back-up, or to replicate data for multiple consumers.

An NVMe namespace clone can also be set to auto-delete by setting the auto\_delete property. If the namespace's volume is configured for automatic deletion, NVMe namespaces that have auto-delete enabled are deleted when a volume is nearly full to reclaim a target amount of free space in the volume.

### Creating a new NVMe namespace clone

You create an NVMe namespace clone as you create any NVMe namespace — a POST to /storage/namespaces. Set clone.source.uuid or clone.source.name to identify the source NVMe namespace from which the clone is created. The NVMe namespace clone and its source must reside in the same volume.

The source NVMe namespace can reside in a Snapshot copy, in which case, the clone.source.name field must be used to identify it. Add /.snapshot/<snapshot\_name> to the path after the volume name to identify the Snapshot copy. For example /vol/vol1/.snapshot/snap1/namespace1.

```
# The API:
POST /api/storage/namespaces
# The call:
curl -X POST 'https://<mgmt-ip>/api/storage/namespaces' -H 'Accept:
application/hal+json' -d '{ "svm": { "name": "svm1" }, "name":
"/vol/vol1/namespace2clone1", "clone": { "source": { "name":
"/vol/vol1/namespace2" } } '
```

#### Over-writing an existing NVMe namespace's data as a clone of another

You can over-write an existing NVMe namespace as a clone of another. You do this as a PATCH on the NVMe namespace to overwrite — a PATCH to /storage/namespaces/{uuid}. Set the clone.source.uuid or clone.source.name property to identify the source NVMe namespace from which the clone data is taken. The NVMe namespace clone and its source must reside in the same volume.

When used in a PATCH, the patched NVMe namespace's data is over-written as a clone of the source and the following properties are preserved from the patched namespace unless otherwise specified as part of the PATCH: auto\_delete, subsystem\_map, status.state, and uuid.

```
# The API:
PATCH /api/storage/namespaces/{uuid}
# The call:
curl -X PATCH 'https://<mgmt-ip>/api/storage/namespaces/dccdc3e6-cf4e-
498f-bec6-f7897f945669' -H 'Accept: application/hal+json' -d '{ "clone": {
    "source": { "name": "/vol/vol1/namespace2" } } '
```

### Converting a LUN into an NVMe namespace

An existing LUN can be converted in-place to an NVMe namespace with no modification to the data blocks. In other words, there is no additional copy created for the data blocks. There are certain requirements when converting a LUN to an NVMe namespace. For instance, the LUN should not be mapped to an initiator group, or exist as a protocol endpoint LUN, or in a foreign LUN import relationship. If the LUN exists as a VM volume, it should not be bound to a protocol endpoint LUN. Furthermore, only LUN with a supported operating system type for NVMe namespace can be converted.

The conversion process updates the metadata to the LUN, making it an NVMe namespace. The conversion is both time and space efficient. After conversion, the new namespace behaves as a regular namespace and may be mapped to an NVMe subsystem.

### Convert a LUN into an NVMe namespace

You convert a LUN into an NVMe namespace by calling a POST to /storage/namespaces. Set convert.lun.uuid or convert.lun.name to identify the source LUN which is to be converted in-place into an NVMe namespace.

```
# The API:
POST /api/storage/namespaces
# The call:
curl -X POST 'https://<mgmt-ip>/api/storage/namespaces' -H 'Accept:
application/hal+json' -d '{ "svm": { "name": "svm1" }, "convert": { "lun":
{ "name": "/vol/vol1/lun1" } } '
```

### **Deleting an NVMe namespace**

```
# The API:
DELETE /api/storage/namespaces/{uuid}
# The call:
curl -X DELETE 'https://<mgmt-ip>/api/storage/namespaces/5c254d22-96a6-
42ac-aad8-0cd9ebd126b6' -H 'Accept: application/hal+json'
```

# **Retrieve NVMe namespaces**

GET /storage/namespaces

### Introduced In: 9.6

Retrieves NVMe namespaces.

# **Expensive properties**

There is an added computational cost to retrieving values for these properties. They are not included by default in GET results and must be explicitly requested using the fields query parameter. See Requesting specific fields to learn more.

- auto\_delete
- subsystem\_map.\*
- status.mapped
- statistics.\*
- metric.\*

# **Related ONTAP commands**

- vserver nvme namespace show
- vserver nvme subsystem map show

## Learn more

• DOC /storage/namespaces to learn more and examples.

# **Parameters**

| Name | Туре   | In    | Required | Description    |
|------|--------|-------|----------|----------------|
| uuid | string | query | False    | Filter by uuid |

| Name                             | Туре    | In    | Required | Description                                                              |
|----------------------------------|---------|-------|----------|--------------------------------------------------------------------------|
| statistics.status                | string  | query | False    | Filter by<br>statistics.status<br>• Introduced in:<br>9.8                |
| statistics.iops_raw.to<br>tal    | integer | query | False    | Filter by<br>statistics.iops_raw.to<br>tal<br>• Introduced in:<br>9.8    |
| statistics.iops_raw.ot<br>her    | integer | query | False    | Filter by<br>statistics.iops_raw.ot<br>her<br>• Introduced in:<br>9.8    |
| statistics.iops_raw.w<br>rite    | integer | query | False    | Filter by<br>statistics.iops_raw.w<br>rite<br>• Introduced in:<br>9.8    |
| statistics.iops_raw.re<br>ad     | integer | query | False    | Filter by<br>statistics.iops_raw.r<br>ead<br>• Introduced in:<br>9.8     |
| statistics.timestamp             | string  | query | False    | Filter by<br>statistics.timestamp<br>• Introduced in:<br>9.8             |
| statistics.latency_ra<br>w.total | integer | query | False    | Filter by<br>statistics.latency_ra<br>w.total<br>• Introduced in:<br>9.8 |

| Name                                | Туре    | In    | Required | Description                                                                 |
|-------------------------------------|---------|-------|----------|-----------------------------------------------------------------------------|
| statistics.latency_ra<br>w.other    | integer | query | False    | Filter by<br>statistics.latency_ra<br>w.other<br>• Introduced in:<br>9.8    |
| statistics.latency_ra<br>w.write    | integer | query | False    | Filter by<br>statistics.latency_ra<br>w.write<br>• Introduced in:<br>9.8    |
| statistics.latency_ra<br>w.read     | integer | query | False    | Filter by<br>statistics.latency_ra<br>w.read<br>• Introduced in:<br>9.8     |
| statistics.throughput<br>_raw.total | integer | query | False    | Filter by<br>statistics.throughput<br>_raw.total<br>• Introduced in:<br>9.8 |
| statistics.throughput<br>_raw.write | integer | query | False    | Filter by<br>statistics.throughput<br>_raw.write<br>• Introduced in:<br>9.8 |
| statistics.throughput<br>_raw.read  | integer | query | False    | Filter by<br>statistics.throughput<br>_raw.read<br>• Introduced in:<br>9.8  |
| create_time                         | string  | query | False    | Filter by create_time <ul> <li>Introduced in:</li> <li>9.7</li> </ul>       |
| enabled                             | boolean | query | False    | Filter by enabled                                                           |

| Name                       | Туре    | In    | Required | Description                                               |
|----------------------------|---------|-------|----------|-----------------------------------------------------------|
| status.state               | string  | query | False    | Filter by status.state                                    |
| status.container_stat<br>e | string  | query | False    | Filter by<br>status.container_stat<br>e                   |
| status.mapped              | boolean | query | False    | Filter by status.mapped                                   |
| status.read_only           | boolean | query | False    | Filter by status.read_only                                |
| metric.timestamp           | string  | query | False    | Filter by<br>metric.timestamp<br>• Introduced in:<br>9.8  |
| metric.iops.total          | integer | query | False    | Filter by<br>metric.iops.total<br>• Introduced in:<br>9.8 |
| metric.iops.other          | integer | query | False    | Filter by<br>metric.iops.other<br>• Introduced in:<br>9.8 |
| metric.iops.write          | integer | query | False    | Filter by<br>metric.iops.write<br>• Introduced in:<br>9.8 |
| metric.iops.read           | integer | query | False    | Filter by<br>metric.iops.read<br>• Introduced in:<br>9.8  |
| metric.duration            | string  | query | False    | Filter by<br>metric.duration<br>• Introduced in:<br>9.8   |

| Name                        | Туре    | In    | Required | Description                                                         |
|-----------------------------|---------|-------|----------|---------------------------------------------------------------------|
| metric.status               | string  | query | False    | Filter by<br>metric.status<br>• Introduced in:<br>9.8               |
| metric.latency.total        | integer | query | False    | Filter by<br>metric.latency.total<br>• Introduced in:<br>9.8        |
| metric.latency.other        | integer | query | False    | Filter by<br>metric.latency.other<br>• Introduced in:<br>9.8        |
| metric.latency.write        | integer | query | False    | Filter by<br>metric.latency.write<br>• Introduced in:<br>9.8        |
| metric.latency.read         | integer | query | False    | Filter by<br>metric.latency.read<br>• Introduced in:<br>9.8         |
| metric.throughput.tot<br>al | integer | query | False    | Filter by<br>metric.throughput.tot<br>al<br>• Introduced in:<br>9.8 |
| metric.throughput.wri<br>te | integer | query | False    | Filter by<br>metric.throughput.wr<br>ite<br>• Introduced in:<br>9.8 |

| Name                          | Туре    | In    | Required | Description                                                                                                    |
|-------------------------------|---------|-------|----------|----------------------------------------------------------------------------------------------------|
| metric.throughput.re<br>ad    | integer | query | False    | Filter by<br>metric.throughput.re<br>ad<br>• Introduced in:<br>9.8                                              |
| svm.uuid                      | string  | query | False    | Filter by svm.uuid                                                                                              |
| svm.name                      | string  | query | False    | Filter by svm.name                                                                                              |
| comment                       | string  | query | False    | Filter by comment <ul> <li>maxLength: 254</li> <li>minLength: 0</li> </ul>                                      |
| space.size                    | integer | query | False    | Filter by space.size <ul> <li>Max value:</li> <li>1407374883553</li> <li>28</li> <li>Min value: 4096</li> </ul> |
| space.guarantee.req<br>uested | boolean | query | False    | Filter by<br>space.guarantee.req<br>uested                                                                      |
| space.guarantee.res<br>erved  | boolean | query | False    | Filter by<br>space.guarantee.res<br>erved                                                                       |
| space.block_size              | integer | query | False    | Filter by space.block_size                                                                                      |
| space.used                    | integer | query | False    | Filter by space.used                                                                                            |
| auto_delete                   | boolean | query | False    | Filter by auto_delete                                                                                           |
| name                          | string  | query | False    | Filter by name                                                                                                  |
| subsystem_map.nsi<br>d        | string  | query | False    | Filter by<br>subsystem_map.nsi<br>d                                                                             |

| Name                             | Туре    | In    | Required | Description                                                                        |
|----------------------------------|---------|-------|----------|------------------------------------------------------------------------------------|
| subsystem_map.sub<br>system.uuid | string  | query | False    | Filter by<br>subsystem_map.sub<br>system.uuid                                      |
| subsystem_map.sub<br>system.name | string  | query | False    | Filter by<br>subsystem_map.sub<br>system.name<br>• maxLength: 64<br>• minLength: 1 |
| subsystem_map.ana<br>grpid       | string  | query | False    | Filter by<br>subsystem_map.ana<br>grpid                                            |
| location.node.name               | string  | query | False    | Filter by<br>location.node.name<br>• Introduced in:<br>9.10                        |
| location.node.uuid               | string  | query | False    | Filter by<br>location.node.uuid<br>• Introduced in:<br>9.10                        |
| location.qtree.name              | string  | query | False    | Filter by location.qtree.name                                                      |
| location.qtree.id                | integer | query | False    | Filter by<br>location.qtree.id<br>• Max value: 4994<br>• Min value: 0              |
| location.volume.nam<br>e         | string  | query | False    | Filter by<br>location.volume.nam<br>e                                              |
| location.volume.uuid             | string  | query | False    | Filter by location.volume.uuid                                                     |
| location.namespace               | string  | query | False    | Filter by location.namespace                                                       |
| os_type                          | string  | query | False    | Filter by os_type                                                                  |

| Name           | Туре          | In    | Required | Description                                                                                                    |
|----------------|---------------|-------|----------|----------------------------------------------------------------------------------------------------|
| fields         | array[string] | query | False    | Specify the fields to return.                                                                                                    |
| max_records    | integer       | query | False    | Limit the number of records returned.                                                                                                    |
| return_records | boolean       | query | False    | The default is true<br>for GET calls. When<br>set to false, only the<br>number of records is<br>returned.<br>• Default value: 1                                                                                                    |
| return_timeout | integer       | query | False    | The number of<br>seconds to allow the<br>call to execute<br>before returning.<br>When iterating over<br>a collection, the<br>default is 15<br>seconds. ONTAP<br>returns earlier if<br>either max records<br>or the end of the<br>collection is<br>reached.<br>• Max value: 120<br>• Min value: 0<br>• Default value: 1 |
| order_by       | array[string] | query | False    | Order results by specified fields and optional [asc                                                                                                    |

# Response

| Status: 200, Ok |         |                              |  |  |  |
|-----------------|---------|------------------------------|--|--|--|
| Name            | Туре    | Description                  |  |  |  |
| _links          | _links  |                              |  |  |  |
| num_records     | integer | The number of records in the |  |  |  |

response.

| Name    | Туре                  | Description |
|---------|-----------------------|-------------|
| records | array[nvme_namespace] |             |

Example response

{

```
" links": {
  "next": {
   "href": "/api/resourcelink"
 },
 "self": {
   "href": "/api/resourcelink"
 }
},
"num records": 1,
"records": [
  {
    " links": {
      "self": {
       "href": "/api/resourcelink"
      }
    },
    "clone": {
     "source": {
        "name": "/vol/volume1/namespace1",
       "uuid": "lcd8a442-86d1-11e0-ae1c-123478563412"
     }
    },
    "comment": "string",
    "convert": {
      "lun": {
       "name": "/vol/volume1/lun1",
       "uuid": "lcd8a442-86d1-11e0-ae1c-123478563412"
     }
    },
    "create time": "2018-06-04 15:00:00 -0400",
    "location": {
      "namespace": "namespace1",
      "node": {
        " links": {
          "self": {
            "href": "/api/resourcelink"
         }
        },
        "name": "node1",
        "uuid": "lcd8a442-86d1-11e0-ae1c-123478563412"
      },
      "qtree": {
        " links": {
```

```
"self": {
        "href": "/api/resourcelink"
     }
    },
   "id": 1,
   "name": "gt1"
  },
  "volume": {
    " links": {
     "self": {
      "href": "/api/resourcelink"
    }
   },
   "name": "volume1",
   "uuid": "028baa66-41bd-11e9-81d5-00a0986138f7"
 }
},
"metric": {
 " links": {
   "self": {
    "href": "/api/resourcelink"
   }
  },
  "duration": "PT15S",
 "iops": {
   "read": 200,
   "total": 1000,
   "write": 100
 },
  "latency": {
   "read": 200,
   "total": 1000,
   "write": 100
 },
 "status": "ok",
 "throughput": {
   "read": 200,
   "total": 1000,
   "write": 100
 },
 "timestamp": "2017-01-25 06:20:13 -0500"
},
"name": "/vol/volume1/qtree1/namespace1",
"os type": "string",
"space": {
 "block size": 512,
```

```
"size": 1073741824,
 "used": 0
},
"statistics": {
 "iops raw": {
   "read": 200,
   "total": 1000,
   "write": 100
 },
  "latency raw": {
   "read": 200,
   "total": 1000,
   "write": 100
 },
 "status": "ok",
  "throughput raw": {
   "read": 200,
   "total": 1000,
   "write": 100
 },
 "timestamp": "2017-01-25 06:20:13 -0500"
},
"status": {
 "container state": "string",
 "state": "online"
},
"subsystem map": {
 " links": {
   "self": {
     "href": "/api/resourcelink"
   }
 },
  "anagrpid": "00103050h",
 "nsid": "00000001h",
 "subsystem": {
   " links": {
      "self": {
       "href": "/api/resourcelink"
     }
   },
   "name": "subsystem1",
   "uuid": "1cd8a442-86d1-11e0-ae1c-123478563412"
  }
},
"svm": {
 " links": {
```

```
"self": {
    "href": "/api/resourcelink"
    }
    },
    "name": "svml",
    "uuid": "02c9e252-41be-11e9-81d5-00a0986138f7"
    },
    "uuid": "1cd8a442-86d1-11e0-ae1c-123478563412"
    }
]
```

# Error

Status: Default, Error

| Name  | Туре           | Description |
|-------|----------------|-------------|
| error | returned_error |             |

### Example error

```
{
    "error": {
        "arguments": [
            {
            "code": "string",
            "message": "string"
            }
        ],
        "code": "4",
        "message": "entry doesn't exist",
        "target": "uuid"
      }
}
```

# Definitions

### **See Definitions**

href

| Name | Туре   | Description |
|------|--------|-------------|
| href | string |             |

\_links

| Name | Туре | Description |
|------|------|-------------|
| next | href |             |
| self | href |             |

\_links

| Name | Туре | Description |
|------|------|-------------|
| self | href |             |

#### source

The source NVMe namespace for a namespace clone operation. This can be specified using property clone.source.uuid or clone.source.name. If both properties are supplied, they must refer to the same namespace.

Valid in POST to create a new NVMe namespace as a clone of the source.

Valid in PATCH to overwrite an existing NVMe namespace's data as a clone of another.

| Name | Туре   | Description                                                                                                    |
|------|--------|----------------------------------------------------------------------------------------------------|
| name | string | The fully qualified path name of<br>the clone source NVMe<br>namespace composed of a "/vol"<br>prefix, the volume name, the<br>(optional) qtree name and base<br>name of the namespace. Valid in<br>POST and PATCH. |
| uuid | string | The unique identifier of the clone<br>source NVMe namespace. Valid<br>in POST and PATCH.                                                                                                    |

#### clone

This sub-object is used in POST to create a new NVMe namespace as a clone of an existing namespace, or PATCH to overwrite an existing namespace as a clone of another. Setting a property in this sub-object indicates that a namespace clone is desired.

When used in a PATCH, the patched NVMe namespace's data is over-written as a clone of the source and the following properties are preserved from the patched namespace unless otherwise specified as

part of the PATCH: auto\_delete (unless specified in the request), subsystem\_map, status.state, and uuid.

| Name   | Туре   | Description                                                                                                    |
|--------|--------|----------------------------------------------------------------------------------------------------|
| source | source | The source NVMe namespace for<br>a namespace clone operation.<br>This can be specified using<br>property clone.source.uuid<br>or clone.source.name. If both<br>properties are supplied, they<br>must refer to the same<br>namespace.<br>Valid in POST to create a new<br>NVMe namespace as a clone of<br>the source.<br>Valid in PATCH to overwrite an<br>existing NVMe namespace's data<br>as a clone of another. |

lun

The source LUN for convert operation. This can be specified using property convert.lun.uuid or convert.lun.name. If both properties are supplied, they must refer to the same LUN.

Valid in POST. A convert request from LUN to NVMe namespace cannot be combined with setting any other namespace properties. All other properties of the converted NVMe namespace comes from the source LUN.

| Name | Туре   | Description                                                                                                    |
|------|--------|----------------------------------------------------------------------------------------------------|
| name | string | The fully qualified path name of<br>the source LUN composed of a<br>"/vol" prefix, the volume name,<br>the (optional) qtree name and<br>base name of the LUN. Valid in<br>POST. |
| uuid | string | The unique identifier of the source LUN. Valid in POST.                                                                                                    |

### convert

This sub-object is used in POST to convert a valid in-place LUN to an NVMe namespace. Setting a property in this sub-object indicates that a conversion from the specified LUN to NVMe namespace is desired.

| Name | Туре | Description                                                                                                    |
|------|------|----------------------------------------------------------------------------------------------------|
| lun  | lun  | The source LUN for convert<br>operation. This can be specified<br>using property<br>convert.lun.uuid or<br>convert.lun.name. If both<br>properties are supplied, they<br>must refer to the same LUN.<br>Valid in POST. A convert request<br>from LUN to NVMe namespace<br>cannot be combined with setting<br>any other namespace properties.<br>All other properties of the<br>converted NVMe namespace<br>comes from the source LUN. |

### node

The cluster node that hosts the NVMe namespace.

| Name   | Туре   | Description |
|--------|--------|-------------|
| _links | _links |             |
| name   | string |             |
| uuid   | string |             |

qtree

The qtree in which the NVMe namespace is optionally located. Valid in POST.

If properties name and location.qtree.name and/or location.qtree.uuid are specified in the same request, they must refer to the same qtree.

NVMe namespaces do not support rename.

| Name   | Туре    | Description                                                     |
|--------|---------|-----------------------------------------------------------------|
| _links | _links  |                                                                 |
| id     | integer | The identifier for the qtree, unique within the qtree's volume. |
| name   | string  | The name of the qtree.                                          |

volume

The volume in which the NVMe namespace is located. Valid in POST.

If properties name and location.volume.name and/or location.volume.uuid are specified in the same request, they must refer to the same volume.

NVMe namespaces do not support movement between volumes.

| Name   | Туре   | Description                                                                                                    |
|--------|--------|----------------------------------------------------------------------------------------------------|
| _links | _links |                                                                                                    |
| name   | string | The name of the volume. This field cannot be specified in a POST or PATCH method.                                                                                                    |
| uuid   | string | <ul> <li>Unique identifier for the volume.<br/>This corresponds to the instance-<br/>uuid that is exposed in the CLI<br/>and ONTAPI. It does not change<br/>due to a volume move.</li> <li>example: 028baa66-41bd-<br/>11e9-81d5-00a0986138f7</li> <li>Introduced in: 9.6</li> <li>x-nullable: true</li> </ul> |

### location

The location of the NVMe namespace within the ONTAP cluster. Valid in POST.

NVMe namespaces do not support rename, or movement between volumes.

| Name      | Туре   | Description                                                                                                    |
|-----------|--------|----------------------------------------------------------------------------------------------------|
| namespace | string | The base name component of the NVMe namespace. Valid in POST.                                                                                                    |
|           |        | If properties name and<br>location.namespace are<br>specified in the same request,<br>they must refer to the base name.<br>NVMe namespaces do not<br>support rename. |
| node      | node   | The cluster node that hosts the NVMe namespace.                                                                                                    |

| Name   | Туре   | Description                                                                                                    |
|--------|--------|----------------------------------------------------------------------------------------------------|
| qtree  | qtree  | The qtree in which the NVMe<br>namespace is optionally located.<br>Valid in POST.<br>If properties name and<br>location.qtree.name and/or<br>location.qtree.uuid are<br>specified in the same request,<br>they must refer to the same qtree.<br>NVMe namespaces do not<br>support rename. |
| volume | volume | The volume in which the NVMe namespace is located. Valid in POST.         If properties name and location.volume.name and/or location.volume.uuid are specified in the same request, they must refer to the same volume.         NVMe namespaces do not support movement between volumes. |

# iops

The rate of I/O operations observed at the storage object.

| Name  | Туре    | Description                                                                                                    |
|-------|---------|----------------------------------------------------------------------------------------------------|
| other | integer | Performance metric for other I/O<br>operations. Other I/O operations<br>can be metadata operations,<br>such as directory lookups and so<br>on. |
| read  | integer | Performance metric for read I/O operations.                                                                                                    |
| total | integer | Performance metric aggregated over all types of I/O operations.                                                                                |
| write | integer | Peformance metric for write I/O operations.                                                                                                    |

## latency

The round trip latency in microseconds observed at the storage object.

| Name  | Туре    | Description                                                                                                    |
|-------|---------|----------------------------------------------------------------------------------------------------|
| other | integer | Performance metric for other I/O<br>operations. Other I/O operations<br>can be metadata operations,<br>such as directory lookups and so<br>on. |
| read  | integer | Performance metric for read I/O operations.                                                                                                    |
| total | integer | Performance metric aggregated over all types of I/O operations.                                                                                |
| write | integer | Peformance metric for write I/O operations.                                                                                                    |

# throughput

The rate of throughput bytes per second observed at the storage object.

| Name  | Туре    | Description                                                     |
|-------|---------|-----------------------------------------------------------------|
| read  | integer | Performance metric for read I/O operations.                     |
| total | integer | Performance metric aggregated over all types of I/O operations. |
| write | integer | Peformance metric for write I/O operations.                     |

### metric

Performance numbers, such as IOPS latency and throughput

| Name     | Туре   | Description                                                                                                    |
|----------|--------|----------------------------------------------------------------------------------------------------|
| _links   | _links |                                                                                                    |
| duration | string | The duration over which this<br>sample is calculated. The time<br>durations are represented in the<br>ISO-8601 standard format.<br>Samples can be calculated over<br>the following durations: |

| Name       | Туре       | Description                                                                                                    |
|------------|------------|----------------------------------------------------------------------------------------------------|
| iops       | iops       | The rate of I/O operations observed at the storage object.                                                                                                    |
| latency    | latency    | The round trip latency in microseconds observed at the storage object.                                                                                                    |
| status     | string     | Any errors associated with the<br>sample. For example, if the<br>aggregation of data over multiple<br>nodes fails then any of the partial<br>errors might be returned, "ok" on<br>success, or "error" on any internal<br>uncategorized failure. Whenever<br>a sample collection is missed but<br>done at a later time, it is back<br>filled to the previous 15 second<br>timestamp and tagged with<br>"backfilled_data". "Inconsistent_<br>delta_time" is encountered when<br>the time between two collections<br>is not the same for all nodes.<br>Therefore, the aggregated value<br>might be over or under inflated.<br>"Negative_delta" is returned<br>when an expected monotonically<br>increasing value has decreased<br>in value. "Inconsistent_old_data"<br>is returned when one or more<br>nodes do not have the latest<br>data. |
| throughput | throughput | The rate of throughput bytes per second observed at the storage object.                                                                                                    |
| timestamp  | string     | The timestamp of the performance data.                                                                                                    |

## guarantee

Properties that request and report the space guarantee for the NVMe namespace.

| Name      | Туре    | Description                                                                                                    |
|-----------|---------|----------------------------------------------------------------------------------------------------|
| requested | boolean | The requested space reservation<br>policy for the NVMe namespace.<br>If <i>true</i> , a space reservation is<br>requested for the namespace; if<br><i>false</i> , the namespace is thin<br>provisioned. Guaranteeing a<br>space reservation request for a<br>namespace requires that the<br>volume in which the namespace<br>resides also be space reserved<br>and that the fractional reserve for<br>the volume be 100%.<br>The space reservation policy for<br>an NVMe namespace is<br>determined by ONTAP.<br>• readOnly: 1<br>• Introduced in: 9.6<br>• x-nullable: true |
| reserved  | boolean | Reports if the NVMe namespace<br>is space guaranteed.<br>This property is <i>true</i> if a space<br>guarantee is requested and the<br>containing volume and aggregate<br>support the request. This property<br>is <i>false</i> if a space guarantee is<br>not requested or if a space<br>guarantee is requested and either<br>the containing volume and<br>aggregate do not support the<br>request.                                                                                                    |

# space

The storage space related properties of the NVMe namespace.

| Name       | Туре    | Description                                                                                                    |
|------------|---------|----------------------------------------------------------------------------------------------------|
| block_size | integer | The size of blocks in the namespace in bytes.                                                                                                    |
|            |         | Valid in POST when creating an<br>NVMe namespace that is not a<br>clone of another. Disallowed in<br>POST when creating a<br>namespace clone. Valid in POST. |

| Name      | Туре      | Description                                                                                                    |
|-----------|-----------|----------------------------------------------------------------------------------------------------|
| guarantee | guarantee | Properties that request and report<br>the space guarantee for the<br>NVMe namespace.                                                                                                    |
| size      | integer   | The total provisioned size of the<br>NVMe namespace. Valid in POST<br>and PATCH. The NVMe<br>namespace size can be<br>increased but not be made<br>smaller using the REST interface.                                                                                                    |
|           |           | The maximum and minimum<br>sizes listed here are the absolute<br>maximum and absolute minimum<br>sizes in bytes. The maximum size<br>is variable with respect to large<br>NVMe namespace support in<br>ONTAP. If large namespaces are<br>supported, the maximum size is<br>128 TB (140737488355328<br>bytes) and if not supported, the<br>maximum size is just under 16 TB<br>(17557557870592 bytes). The<br>minimum size supported is<br>always 4096 bytes. |
|           |           | For more information, see <i>Size properties</i> in the <i>docs</i> section of the ONTAP REST API documentation.                                                                                                    |
|           |           | • example: 1073741824                                                                                                    |
|           |           | format: int64                                                                                                    |
|           |           | • Max value:<br>140737488355328                                                                                                    |
|           |           | • Min value: 4096                                                                                                    |
|           |           | Introduced in: 9.6                                                                                                    |
|           |           | • x-nullable: true                                                                                                    |

| Name | Туре    | Description                                                                                                    |
|------|---------|----------------------------------------------------------------------------------------------------|
| used | integer | The amount of space consumed<br>by the main data stream of the<br>NVMe namespace.This value is the total space<br>consumed in the volume by the<br>NVMe namespace, including<br>filesystem overhead, but<br>excluding prefix and suffix<br>streams. Due to internal<br>filesystem overhead and the<br>many ways NVMe filesystems<br>and applications utilize blocks<br>within a namespace, this value<br>does not necessarily reflect<br>actual consumption/availability<br>from the perspective of the<br>filesystem or application. Withou<br>specific knowledge of how the<br>namespace blocks are utilized<br>outside of ONTAP, this property<br>should not be used and an<br>indicator for an out-of-space<br>condition.For more information, see Size<br>properties in the docs section of<br>the ONTAP REST API<br>documentationformat: int64<br>. readOnly: 1<br>. Introduced in: 9.6<br>. x-nullable: true |

# iops\_raw

The number of I/O operations observed at the storage object. This should be used along with delta time to calculate the rate of I/O operations per unit of time.

| Name  | Туре    | Description                                                                                                    |
|-------|---------|----------------------------------------------------------------------------------------------------|
| other | integer | Performance metric for other I/O<br>operations. Other I/O operations<br>can be metadata operations,<br>such as directory lookups and so<br>on. |

| Name  | Туре    | Description                                                     |
|-------|---------|-----------------------------------------------------------------|
| read  | integer | Performance metric for read I/O operations.                     |
| total | integer | Performance metric aggregated over all types of I/O operations. |
| write | integer | Peformance metric for write I/O operations.                     |

### latency\_raw

The raw latency in microseconds observed at the storage object. This should be divided by the raw IOPS value to calculate the average latency per I/O operation.

| Name  | Туре    | Description                                                                                                    |
|-------|---------|----------------------------------------------------------------------------------------------------|
| other | integer | Performance metric for other I/O<br>operations. Other I/O operations<br>can be metadata operations,<br>such as directory lookups and so<br>on. |
| read  | integer | Performance metric for read I/O operations.                                                                                                    |
| total | integer | Performance metric aggregated over all types of I/O operations.                                                                                |
| write | integer | Peformance metric for write I/O operations.                                                                                                    |

### throughput\_raw

Throughput bytes observed at the storage object. This should be used along with delta time to calculate the rate of throughput bytes per unit of time.

| Name  | Туре    | Description                                                     |
|-------|---------|-----------------------------------------------------------------|
| read  | integer | Performance metric for read I/O operations.                     |
| total | integer | Performance metric aggregated over all types of I/O operations. |
| write | integer | Peformance metric for write I/O operations.                     |

### statistics

These are raw performance numbers, such as IOPS latency and throughput. These numbers are aggregated across all nodes in the cluster and increase with the uptime of the cluster.

| Name           | Туре           | Description                                                                                                    |
|----------------|----------------|----------------------------------------------------------------------------------------------------|
| iops_raw       | iops_raw       | The number of I/O operations<br>observed at the storage object.<br>This should be used along with<br>delta time to calculate the rate of<br>I/O operations per unit of time.                                                                                                    |
| latency_raw    | latency_raw    | The raw latency in microseconds<br>observed at the storage object.<br>This should be divided by the raw<br>IOPS value to calculate the<br>average latency per I/O<br>operation.                                                                                                    |
| status         | string         | Any errors associated with the<br>sample. For example, if the<br>aggregation of data over multiple<br>nodes fails then any of the partial<br>errors might be returned, "ok" on<br>success, or "error" on any internal<br>uncategorized failure. Whenever<br>a sample collection is missed but<br>done at a later time, it is back<br>filled to the previous 15 second<br>timestamp and tagged with<br>"backfilled_data".<br>"Inconsistent_delta_time" is<br>encountered when the time<br>between two collections is not the<br>same for all nodes. Therefore, the<br>aggregated value might be over<br>or under inflated.<br>"Negative_delta" is returned<br>when an expected monotonically<br>increasing value has decreased<br>in value. "Inconsistent_old_data"<br>is returned when one or more<br>nodes do not have the latest<br>data. |
| throughput_raw | throughput_raw | Throughput bytes observed at the<br>storage object. This should be<br>used along with delta time to<br>calculate the rate of throughput<br>bytes per unit of time.                                                                                                    |

| Name      | Туре   | Description                            |
|-----------|--------|----------------------------------------|
| timestamp | string | The timestamp of the performance data. |

## status

Status information about the NVMe namespace.

| Name            | Туре    | Description                                                                                                    |
|-----------------|---------|----------------------------------------------------------------------------------------------------|
| container_state | string  | The state of the volume and<br>aggregate that contain the NVMe<br>namespace. Namespaces are<br>only available when their<br>containers are available.                                                                                                    |
| mapped          | boolean | Reports if the NVMe namespace<br>is mapped to an NVMe<br>subsystem.<br>There is an added computational<br>cost to retrieving this property's<br>value. It is not populated for<br>either a collection GET or an<br>instance GET unless it is<br>explicitly requested using the<br>fields query parameter. See<br>Requesting specific fields to learn<br>more. |
| read_only       | boolean | Reports if the NVMe namespace allows only read access.                                                                                                    |
| state           | string  | The state of the NVMe<br>namespace. Normal states for a<br>namespace are <i>online</i> and <i>offline</i> .<br>Other states indicate errors.                                                                                                    |

## subsystem

The NVMe subsystem to which the NVMe namespace is mapped.

| Name   | Туре   | Description                     |
|--------|--------|---------------------------------|
| _links | _links |                                 |
| name   | string | The name of the NVMe subsystem. |

| Name | Туре   | Description                                  |
|------|--------|----------------------------------------------|
| uuid | string | The unique identifier of the NVMe subsystem. |

subsystem\_map

The NVMe subsystem with which the NVMe namespace is associated. A namespace can be mapped to zero (0) or one (1) subsystems.

There is an added computational cost to retrieving property values for subsystem\_map. They are not
populated for either a collection GET or an instance GET unless explicitly requested using the fields
query parameter. See Requesting specific fields to learn more.

| Name      | Туре      | Description                                                                                                    |
|-----------|-----------|----------------------------------------------------------------------------------------------------|
| _links    | _links    |                                                                                                    |
| anagrpid  | string    | The Asymmetric Namespace<br>Access Group ID (ANAGRPID) of<br>the NVMe namespace.<br>The format for an ANAGRPID is 8<br>hexadecimal digits (zero-filled)<br>followed by a lower case "h".                                                                      |
| nsid      | string    | The NVMe namespace identifier.<br>This is an identifier used by an<br>NVMe controller to provide<br>access to the NVMe namespace.<br>The format for an NVMe<br>namespace identifier is 8<br>hexadecimal digits (zero-filled)<br>followed by a lower case "h". |
| subsystem | subsystem | The NVMe subsystem to which the NVMe namespace is mapped.                                                                                                    |

#### svm

SVM, applies only to SVM-scoped objects.

| Name   | Туре   | Description                                                            |
|--------|--------|------------------------------------------------------------------------|
| _links | _links |                                                                        |
| name   | string | The name of the SVM. This field cannot be specified in a PATCH method. |

| Name | Туре   | Description                                                                               |
|------|--------|-------------------------------------------------------------------------------------------|
| uuid | string | The unique identifier of the SVM.<br>This field cannot be specified in a<br>PATCH method. |

nvme\_namespace

An NVMe namespace is a collection of addressable logical blocks presented to hosts connected to the storage virtual machine using the NVMe over Fabrics protocol.

In ONTAP, an NVMe namespace is located within a volume. Optionally, it can be located within a qtree in a volume.

An NVMe namespace is created to a specified size using thin or thick provisioning as determined by the volume on which it is created. NVMe namespaces support being cloned. An NVMe namespace cannot be renamed, resized, or moved to a different volume. NVMe namespaces do not support the assignment of a QoS policy for performance management, but a QoS policy can be assigned to the volume containing the namespace. See the NVMe namespace object model to learn more about each of the properties supported by the NVMe namespace REST API.

An NVMe namespace must be mapped to an NVMe subsystem to grant access to the subsystem's hosts. Hosts can then access the NVMe namespace and perform I/O using the NVMe over Fabrics protocol.

| Name   | Туре   | Description |
|--------|--------|-------------|
| _links | _links |             |

| Name        | Туре    | Description                                                                                                    |
|-------------|---------|----------------------------------------------------------------------------------------------------|
| auto_delete | boolean | This property marks the NVMe<br>namespace for auto deletion<br>when the volume containing the<br>namespace runs out of space.<br>This is most commonly set on<br>namespace clones.                                                                                                    |
|             |         | When set to <i>true</i> , the NVMe<br>namespace becomes eligible for<br>automatic deletion when the<br>volume runs out of space. Auto<br>deletion only occurs when the<br>volume containing the<br>namespace is also configured for<br>auto deletion and free space in<br>the volume decreases below a<br>particular threshold. |
|             |         | This property is optional in POST<br>and PATCH. The default value fo<br>a new NVMe namespace is <i>false</i>                                                                                                    |
|             |         | There is an added computational<br>cost to retrieving this property's<br>value. It is not populated for<br>either a collection GET or an<br>instance GET unless it is<br>explicitly requested using the<br>fields query parameter. See<br>Requesting specific fields to learn<br>more.                                          |

| Name        | Туре    | Description                                                                                                    |
|-------------|---------|----------------------------------------------------------------------------------------------------|
| clone       | clone   | This sub-object is used in POST<br>to create a new NVMe<br>namespace as a clone of an<br>existing namespace, or PATCH to<br>overwrite an existing namespace<br>as a clone of another. Setting a<br>property in this sub-object<br>indicates that a namespace clone<br>is desired.                                                           |
|             |         | When used in a PATCH, the<br>patched NVMe namespace's data<br>is over-written as a clone of the<br>source and the following<br>properties are preserved from the<br>patched namespace unless<br>otherwise specified as part of the<br>PATCH: auto_delete (unless<br>specified in the request),<br>subsystem_map,<br>status.state, and uuid. |
| comment     | string  | A configurable comment available<br>for use by the administrator. Valid<br>in POST and PATCH.                                                                                                    |
| convert     | convert | This sub-object is used in POST<br>to convert a valid in-place LUN to<br>an NVMe namespace. Setting a<br>property in this sub-object<br>indicates that a conversion from<br>the specified LUN to NVMe<br>namespace is desired.                                                                                                    |
| create_time | string  | The time the NVMe namespace was created.                                                                                                    |
| enabled     | boolean | The enabled state of the NVMe<br>namespace. Certain error<br>conditions cause the namespace<br>to become disabled. If the<br>namespace is disabled, you can<br>check the state property to<br>determine what error disabled the<br>namespace. An NVMe<br>namespace is enabled<br>automatically when it is created.                          |

| Name       | Туре       | Description                                                                                                    |
|------------|------------|----------------------------------------------------------------------------------------------------|
| location   | location   | The location of the NVMe<br>namespace within the ONTAP<br>cluster. Valid in POST.<br>NVMe namespaces do not<br>support rename, or movement<br>between volumes.<br>• Introduced in: 9.6<br>• readCreate: 1                                                              |
| metric     | metric     | Performance numbers, such as IOPS latency and throughput                                                                                                    |
| name       | string     | The fully qualified path name of<br>the NVMe namespace composed<br>of a "/vol" prefix, the volume<br>name, the (optional) qtree name<br>and base name of the<br>namespace. Valid in POST.<br>NVMe namespaces do not<br>support rename, or movement<br>between volumes. |
| os_type    | string     | The operating system type of the<br>NVMe namespace.<br>Required in POST when creating<br>an NVMe namespace that is not<br>a clone of another. Disallowed in<br>POST when creating a<br>namespace clone.                                                                |
| space      | space      | The storage space related properties of the NVMe namespace.                                                                                                    |
| statistics | statistics | These are raw performance<br>numbers, such as IOPS latency<br>and throughput. These numbers<br>are aggregated across all nodes<br>in the cluster and increase with<br>the uptime of the cluster.                                                                       |
| status     | status     | Status information about the NVMe namespace.                                                                                                    |

| Name          | Туре          | Description                                                                                                    |
|---------------|---------------|----------------------------------------------------------------------------------------------------|
| subsystem_map | subsystem_map | The NVMe subsystem with which<br>the NVMe namespace is<br>associated. A namespace can be<br>mapped to zero (0) or one (1)<br>subsystems.<br>There is an added computational<br>cost to retrieving property values<br>for subsystem_map. They are<br>not populated for either a<br>collection GET or an instance<br>GET unless explicitly requested<br>using the fields query<br>parameter. See Requesting<br>specific fields to learn more. |
| svm           | svm           | SVM, applies only to SVM-                                                                                                    |
|               |               | scoped objects.                                                                                                    |
| uuid          | string        | The unique identifier of the NVMe namespace.                                                                                                    |

## error\_arguments

| Name    | Туре   | Description      |
|---------|--------|------------------|
| code    | string | Argument code    |
| message | string | Message argument |

# returned\_error

| Name      | Туре                   | Description                                 |
|-----------|------------------------|---------------------------------------------|
| arguments | array[error_arguments] | Message arguments                           |
| code      | string                 | Error code                                  |
| message   | string                 | Error message                               |
| target    | string                 | The target parameter that caused the error. |

# Create an NVMe namespace

POST /storage/namespaces

## Introduced In: 9.6

Creates an NVMe namespace.

# **Required properties**

- svm.uuid or svm.name Existing SVM in which to create the NVMe namespace.
- name, location.volume.name or location.volume.uuid Existing volume in which to create the NVMe namespace.
- name or location.namespace Base name for the NVMe namespace.
- os\_type Operating system from which the NVMe namespace will be accessed. (Not used for clones, which are created based on the os\_type of the source NVMe namespace.)
- space.size Size for the NVMe namespace. (Not used for clones, which are created based on the size
  of the source NVMe namespace.)

# **Default property values**

If not specified in POST, the following default property values are assigned:

- auto delete false
- space.block\_size 4096 ( 512 when 'os\_type' is vmware )

# **Related ONTAP commands**

- volume file clone autodelete
- volume file clone create
- vserver nvme namespace convert-from-lun
- vserver nvme namespace create

# Learn more

DOC /storage/namespaces

# **Parameters**

| Name           | Туре    | In    | Required | Description                                                                                  |
|----------------|---------|-------|----------|----------------------------------------------------------------------------------------------|
| return_records | boolean | query | False    | The default is false.<br>If set to true, the<br>records are<br>returned.<br>• Default value: |

# **Request Body**

| Name                  | Туре              | Description                                                                                                    |
|-----------------------|-------------------|----------------------------------------------------------------------------------------------------|
| _links                | _links            |                                                                                                    |
| _links<br>auto_delete | _links<br>boolean | This property marks the NVMe<br>namespace for auto deletion when<br>the volume containing the<br>namespace runs out of space. This<br>is most commonly set on<br>namespace clones.<br>When set to <i>true</i> , the NVMe<br>namespace becomes eligible for<br>automatic deletion when the<br>volume runs out of space. Auto<br>deletion only occurs when the<br>volume containing the namespace<br>is also configured for auto deletion<br>and free space in the volume<br>decreases below a particular |
|                       |                   | threshold.<br>This property is optional in POST<br>and PATCH. The default value for a<br>new NVMe namespace is <i>false</i> .<br>There is an added computational<br>cost to retrieving this property's<br>value. It is not populated for either<br>a collection GET or an instance<br>GET unless it is explicitly requested<br>using the fields query parameter.<br>See Requesting specific fields to<br>learn more.                                                                                    |

| Name        | Туре    | Description                                                                                                    |
|-------------|---------|----------------------------------------------------------------------------------------------------|
| clone       | clone   | This sub-object is used in POST to<br>create a new NVMe namespace as<br>a clone of an existing namespace,<br>or PATCH to overwrite an existing<br>namespace as a clone of another.<br>Setting a property in this sub-object<br>indicates that a namespace clone<br>is desired.<br>When used in a PATCH, the<br>patched NVMe namespace's data<br>is over-written as a clone of the<br>source and the following properties<br>are preserved from the patched<br>namespace unless otherwise<br>specified as part of the PATCH:<br>auto_delete (unless specified in<br>the request), subsystem_map,<br>status.state, and uuid. |
| comment     | string  | A configurable comment available<br>for use by the administrator. Valid<br>in POST and PATCH.                                                                                                    |
| convert     | convert | This sub-object is used in POST to<br>convert a valid in-place LUN to an<br>NVMe namespace. Setting a<br>property in this sub-object indicates<br>that a conversion from the specified<br>LUN to NVMe namespace is<br>desired.                                                                                                    |
| create_time | string  | The time the NVMe namespace was created.                                                                                                    |
| enabled     | boolean | The enabled state of the NVMe<br>namespace. Certain error<br>conditions cause the namespace to<br>become disabled. If the namespace<br>is disabled, you can check the<br>state property to determine what<br>error disabled the namespace. An<br>NVMe namespace is enabled<br>automatically when it is created.                                                                                                    |

| Name       | Туре       | Description                                                                                                    |
|------------|------------|----------------------------------------------------------------------------------------------------|
| location   | location   | The location of the NVMe<br>namespace within the ONTAP<br>cluster. Valid in POST.<br>NVMe namespaces do not support<br>rename, or movement between<br>volumes.<br>• Introduced in: 9.6<br>• readCreate: 1                                                              |
| metric     | metric     | Performance numbers, such as IOPS latency and throughput                                                                                                    |
| name       | string     | The fully qualified path name of the<br>NVMe namespace composed of a<br>"/vol" prefix, the volume name, the<br>(optional) qtree name and base<br>name of the namespace. Valid in<br>POST.<br>NVMe namespaces do not support<br>rename, or movement between<br>volumes. |
| os_type    | string     | The operating system type of the<br>NVMe namespace.<br>Required in POST when creating<br>an NVMe namespace that is not a<br>clone of another. Disallowed in<br>POST when creating a namespace<br>clone.                                                                |
| space      | space      | The storage space related properties of the NVMe namespace.                                                                                                    |
| statistics | statistics | These are raw performance<br>numbers, such as IOPS latency<br>and throughput. These numbers<br>are aggregated across all nodes in<br>the cluster and increase with the<br>uptime of the cluster.                                                                       |
| status     | status     | Status information about the NVMe namespace.                                                                                                    |

| Name          | Туре          | Description                                                                                                    |
|---------------|---------------|----------------------------------------------------------------------------------------------------|
| subsystem_map | subsystem_map | The NVMe subsystem with which<br>the NVMe namespace is<br>associated. A namespace can be<br>mapped to zero (0) or one (1)<br>subsystems.<br>There is an added computational<br>cost to retrieving property values<br>for subsystem_map. They are not<br>populated for either a collection<br>GET or an instance GET unless<br>explicitly requested using the<br>fields query parameter. See<br>Requesting specific fields to learn<br>more. |
| svm           | svm           | SVM, applies only to SVM-scoped                                                                                                    |
|               |               | objects.                                                                                                    |
| uuid          | string        | The unique identifier of the NVMe namespace.                                                                                                    |

Example request

```
{
 " links": {
   "self": {
     "href": "/api/resourcelink"
   }
 },
 "clone": {
   "source": {
    "name": "/vol/volume1/namespace1",
     "uuid": "1cd8a442-86d1-11e0-ae1c-123478563412"
   }
 },
 "comment": "string",
 "convert": {
   "lun": {
     "name": "/vol/volume1/lun1",
    "uuid": "1cd8a442-86d1-11e0-ae1c-123478563412"
   }
 },
 "create time": "2018-06-04 15:00:00 -0400",
 "location": {
   "namespace": "namespace1",
   "node": {
     " links": {
       "self": {
         "href": "/api/resourcelink"
       }
     },
     "name": "node1",
     "uuid": "1cd8a442-86d1-11e0-ae1c-123478563412"
   },
   "qtree": {
     " links": {
       "self": {
         "href": "/api/resourcelink"
       }
     },
     "id": 1,
     "name": "qt1"
   },
   "volume": {
     " links": {
       "self": {
         "href": "/api/resourcelink"
```

```
}
    },
    "name": "volume1",
   "uuid": "028baa66-41bd-11e9-81d5-00a0986138f7"
 }
},
"metric": {
 " links": {
   "self": {
    "href": "/api/resourcelink"
   }
  },
  "duration": "PT15S",
  "iops": {
   "read": 200,
   "total": 1000,
   "write": 100
  },
  "latency": {
   "read": 200,
   "total": 1000,
   "write": 100
  },
  "status": "ok",
  "throughput": {
   "read": 200,
   "total": 1000,
  "write": 100
 },
 "timestamp": "2017-01-25 06:20:13 -0500"
},
"name": "/vol/volume1/qtree1/namespace1",
"os type": "string",
"space": {
 "block size": 512,
 "size": 1073741824,
 "used": 0
},
"statistics": {
 "iops raw": {
   "read": 200,
   "total": 1000,
  "write": 100
  },
  "latency raw": {
   "read": 200,
```

```
"total": 1000,
     "write": 100
    },
    "status": "ok",
    "throughput raw": {
     "read": 200,
    "total": 1000,
     "write": 100
   },
   "timestamp": "2017-01-25 06:20:13 -0500"
  },
 "status": {
   "container_state": "string",
   "state": "online"
  },
 "subsystem map": {
   " links": {
     "self": {
       "href": "/api/resourcelink"
     }
    },
    "anagrpid": "00103050h",
    "nsid": "00000001h",
    "subsystem": {
     " links": {
       "self": {
         "href": "/api/resourcelink"
       }
     },
     "name": "subsystem1",
     "uuid": "1cd8a442-86d1-11e0-ae1c-123478563412"
   }
 },
 "svm": {
   " links": {
    "self": {
       "href": "/api/resourcelink"
     }
   },
   "name": "svm1",
   "uuid": "02c9e252-41be-11e9-81d5-00a0986138f7"
 },
 "uuid": "1cd8a442-86d1-11e0-ae1c-123478563412"
}
```

# Response

Status: 201, Created

| Name        | Туре                  | Description                            |
|-------------|-----------------------|----------------------------------------|
| _links      | _links                |                                        |
| num_records | integer               | The number of records in the response. |
| records     | array[nvme_namespace] |                                        |

Example response

{

```
" links": {
  "next": {
   "href": "/api/resourcelink"
 },
 "self": {
   "href": "/api/resourcelink"
 }
},
"num records": 1,
"records": [
  {
    " links": {
      "self": {
       "href": "/api/resourcelink"
      }
    },
    "clone": {
     "source": {
        "name": "/vol/volume1/namespace1",
       "uuid": "lcd8a442-86d1-11e0-ae1c-123478563412"
     }
    },
    "comment": "string",
    "convert": {
      "lun": {
       "name": "/vol/volume1/lun1",
       "uuid": "lcd8a442-86d1-11e0-ae1c-123478563412"
     }
    },
    "create time": "2018-06-04 15:00:00 -0400",
    "location": {
      "namespace": "namespace1",
      "node": {
        " links": {
          "self": {
            "href": "/api/resourcelink"
         }
        },
        "name": "node1",
        "uuid": "lcd8a442-86d1-11e0-ae1c-123478563412"
      },
      "qtree": {
        " links": {
```

```
"self": {
        "href": "/api/resourcelink"
     }
    },
   "id": 1,
   "name": "gt1"
  },
  "volume": {
    " links": {
     "self": {
      "href": "/api/resourcelink"
    }
   },
   "name": "volume1",
   "uuid": "028baa66-41bd-11e9-81d5-00a0986138f7"
 }
},
"metric": {
 " links": {
   "self": {
    "href": "/api/resourcelink"
   }
  },
  "duration": "PT15S",
 "iops": {
   "read": 200,
   "total": 1000,
   "write": 100
 },
  "latency": {
   "read": 200,
   "total": 1000,
   "write": 100
 },
 "status": "ok",
 "throughput": {
   "read": 200,
   "total": 1000,
   "write": 100
 },
 "timestamp": "2017-01-25 06:20:13 -0500"
},
"name": "/vol/volume1/qtree1/namespace1",
"os type": "string",
"space": {
 "block size": 512,
```

```
"size": 1073741824,
 "used": 0
},
"statistics": {
 "iops raw": {
   "read": 200,
   "total": 1000,
   "write": 100
 },
  "latency raw": {
   "read": 200,
   "total": 1000,
   "write": 100
 },
 "status": "ok",
  "throughput raw": {
   "read": 200,
   "total": 1000,
   "write": 100
 },
 "timestamp": "2017-01-25 06:20:13 -0500"
},
"status": {
 "container state": "string",
 "state": "online"
},
"subsystem map": {
 " links": {
   "self": {
     "href": "/api/resourcelink"
   }
 },
  "anagrpid": "00103050h",
 "nsid": "00000001h",
 "subsystem": {
   " links": {
      "self": {
       "href": "/api/resourcelink"
     }
   },
   "name": "subsystem1",
   "uuid": "1cd8a442-86d1-11e0-ae1c-123478563412"
  }
},
"svm": {
 " links": {
```

```
"self": {
    "href": "/api/resourcelink"
    }
    },
    "name": "svm1",
    "uuid": "02c9e252-41be-11e9-81d5-00a0986138f7"
    },
    "uuid": "1cd8a442-86d1-11e0-ae1c-123478563412"
    }
}
```

## Headers

| Name     | Description                               | Туре   |
|----------|-------------------------------------------|--------|
| Location | Useful for tracking the resource location | string |

# Error

Status: Default

## ONTAP Error Response Codes

| Error Code | Description                                                                                  |
|------------|----------------------------------------------------------------------------------------------|
| 917927     | The specified volume was not found.                                                          |
| 918236     | The specified location.volume.uuid and location.volume.name do not refer to the same volume. |
| 1254197    | The LUN specified for conversion to a namespace is mapped.                                   |
| 2621462    | The supplied SVM does not exist.                                                             |
| 2621706    | The specified svm.uuid and svm.name do not refer to the same SVM.                            |
| 2621707    | No SVM was specified. Either svm.name or svm.uuid must be supplied.                          |
| 5242927    | The specified qtree was not found.                                                           |
| 5242950    | The specified location.qtree.id and location.qtree.name do not refer to the same qtree.      |
| 5374127    | An invalid namespace name was specified.                                                     |

| Error Code | Description                                                                                                    |
|------------|----------------------------------------------------------------------------------------------------|
| 5374140    | LUN has a non-zero prefix and/or suffix size.                                                                        |
| 5374141    | LUN is part of a SnapMirror Business Continuity (SMBC) relationship.                                                 |
| 5374156    | A protocol endpoint LUN cannot be converted to an NVMe namespace.                                                    |
| 5374157    | LUN in an SVM with MetroCluster configured cannot be converted to an NVMe namespace.                                 |
| 5374158    | LUN contains an operating system type that is not supported for NVMe namespace.                                      |
| 5374352    | An invalid name was provided for the NVMe namespace.                                                                 |
| 5374858    | The volume specified by name is not the same as that specified by location.volume.                                   |
| 5374860    | The qtree specified by name is not the same as that specified by location.qtree.                                     |
| 5374861    | The NVME namespace base name specified by name is not the same as that specified by location.name.                   |
| 5374862    | No NVMe namespace path base name was provided for the namespace.                                                     |
| 5374876    | The LUN specified for conversion to a namespace was not found.                                                       |
| 13565952   | The NVMe namespace clone request failed.                                                                             |
| 72089636   | Creating NVMe namespaces with os_type AIX is not supported until the effective cluster version is 9.13.1 or later.   |
| 72089720   | NVMe namespaces cannot be created in Snapshot copies.                                                                |
| 72089721   | The volume specified is in a load sharing mirror relationship. Namespaces are not supported in load sharing mirrors. |
| 72089722   | A negative size was provided for the NVMe namespace.                                                                 |
| 72089723   | The specified size is too small for the NVMe namespace.                                                              |
| 72089724   | The specified size is too large for the NVMe namespace.                                                              |
| 72089725   | A LUN or NVMe namespace already exists at the specified path.                                                        |
| 72089727   | NVMe namespaces cannot be created on an SVM root volume.                                                             |

| Error Code | Description                                                                                                    |
|------------|----------------------------------------------------------------------------------------------------|
| 72089728   | NVMe namespaces cannot be created on a FlexGroup volume.                                                                                                    |
| 72089732   | An NVMe namespace name can only contain characters A-Z, a-z, 0-9, "-", ".", "_", "{" and "}".                                                                                                  |
| 72090005   | The specified clone.source.uuid and clone.source.name do not refer to the same NVMe namespace.                                                                                                 |
| 72090006   | The specified clone.source was not found.                                                                                                    |
| 72090007   | The specified clone.source was not found.                                                                                                    |
| 72090009   | An error occurred after successfully creating the NVMe namespace. Some properties were not set.                                                                                                |
| 72090012   | The property cannot be specified when creating an NVMe namespace clone. The target property of the error object identifies the property.                                                       |
| 72090013   | The property is required except when creating an NVMe namespace clone. The target property of the error object identifies the property.                                                        |
| 72090014   | No volume was specified for the NVMe namespace.                                                                                                    |
| 72090015   | An error occurred after successfully creating the NVMe namespace preventing the retrieval of its properties.                                                                                   |
| 72090033   | The clone.source.uuid property is not supported<br>when specifying a source NVMe namespace from a<br>Snapshot copy.                                                                            |
| 72090039   | The property cannot be specified at the same time<br>when creating an NVMe namespace as a clone. The<br>target property of the error object identifies the<br>other property given with clone. |
| 72090040   | The property cannot be specified when converting a LUN into an NVMe namespace. The target property of the error object identifies the property.                                                |

Also see the table of common errors in the Response body overview section of this documentation.

| Name  | Туре           | Description |
|-------|----------------|-------------|
| error | returned_error |             |

## Example error

```
{
    "error": {
        "arguments": [
            {
            "code": "string",
            "message": "string"
            }
        ],
        "code": "4",
        "message": "entry doesn't exist",
        "target": "uuid"
     }
}
```

# Definitions

#### **See Definitions**

href

| Name | Туре   | Description |
|------|--------|-------------|
| href | string |             |

\_links

| Name | Туре | Description |
|------|------|-------------|
| self | href |             |

source

The source NVMe namespace for a namespace clone operation. This can be specified using property clone.source.uuid or clone.source.name. If both properties are supplied, they must refer to the same namespace.

Valid in POST to create a new NVMe namespace as a clone of the source.

Valid in PATCH to overwrite an existing NVMe namespace's data as a clone of another.

| Name | Туре   | Description                                                                                                    |
|------|--------|----------------------------------------------------------------------------------------------------|
| name | string | The fully qualified path name of<br>the clone source NVMe<br>namespace composed of a "/vol"<br>prefix, the volume name, the<br>(optional) qtree name and base<br>name of the namespace. Valid in<br>POST and PATCH. |
| uuid | string | The unique identifier of the clone<br>source NVMe namespace. Valid<br>in POST and PATCH.                                                                                                    |

clone

This sub-object is used in POST to create a new NVMe namespace as a clone of an existing namespace, or PATCH to overwrite an existing namespace as a clone of another. Setting a property in this sub-object indicates that a namespace clone is desired.

When used in a PATCH, the patched NVMe namespace's data is over-written as a clone of the source and the following properties are preserved from the patched namespace unless otherwise specified as part of the PATCH: auto\_delete (unless specified in the request), subsystem\_map, status.state, and uuid.

| Name   | Туре   | Description                                                                                                    |
|--------|--------|----------------------------------------------------------------------------------------------------|
| source | source | The source NVMe namespace for<br>a namespace clone operation.<br>This can be specified using<br>property clone.source.uuid<br>or clone.source.name. If both<br>properties are supplied, they<br>must refer to the same<br>namespace. |
|        |        | Valid in POST to create a new NVMe namespace as a clone of the source.                                                                                                    |
|        |        | Valid in PATCH to overwrite an existing NVMe namespace's data as a clone of another.                                                                                                    |

lun

The source LUN for convert operation. This can be specified using property convert.lun.uuid or convert.lun.name. If both properties are supplied, they must refer to the same LUN.

Valid in POST. A convert request from LUN to NVMe namespace cannot be combined with setting any other namespace properties. All other properties of the converted NVMe namespace comes from the source LUN.

| Name | Туре   | Description                                                                                                    |
|------|--------|----------------------------------------------------------------------------------------------------|
| name | string | The fully qualified path name of<br>the source LUN composed of a<br>"/vol" prefix, the volume name,<br>the (optional) qtree name and<br>base name of the LUN. Valid in<br>POST. |
| uuid | string | The unique identifier of the source LUN. Valid in POST.                                                                                                    |

#### convert

This sub-object is used in POST to convert a valid in-place LUN to an NVMe namespace. Setting a property in this sub-object indicates that a conversion from the specified LUN to NVMe namespace is desired.

| Name | Туре | Description                                                                                                    |
|------|------|----------------------------------------------------------------------------------------------------|
| lun  | lun  | The source LUN for convert<br>operation. This can be specified<br>using property<br>convert.lun.uuid or<br>convert.lun.name. If both<br>properties are supplied, they<br>must refer to the same LUN.<br>Valid in POST. A convert request<br>from LUN to NVMe namespace<br>cannot be combined with setting<br>any other namespace properties<br>All other properties of the<br>converted NVMe namespace<br>comes from the source LUN. |

#### node

The cluster node that hosts the NVMe namespace.

| Name   | Туре   | Description |
|--------|--------|-------------|
| _links | _links |             |
| name   | string |             |
| uuid   | string |             |

qtree

The qtree in which the NVMe namespace is optionally located. Valid in POST.

If properties name and location.qtree.name and/or location.qtree.uuid are specified in the same request, they must refer to the same qtree.

NVMe namespaces do not support rename.

| Name   | Туре    | Description                                                     |
|--------|---------|-----------------------------------------------------------------|
| _links | _links  |                                                                 |
| id     | integer | The identifier for the qtree, unique within the qtree's volume. |
| name   | string  | The name of the qtree.                                          |

volume

The volume in which the NVMe namespace is located. Valid in POST.

If properties name and location.volume.name and/or location.volume.uuid are specified in the same request, they must refer to the same volume.

NVMe namespaces do not support movement between volumes.

| Name   | Туре   | Description                                                                                                    |
|--------|--------|----------------------------------------------------------------------------------------------------|
| _links | _links |                                                                                                    |
| name   | string | The name of the volume. This field cannot be specified in a POST or PATCH method.                                                                                                    |
| uuid   | string | <ul> <li>Unique identifier for the volume.<br/>This corresponds to the instance-<br/>uuid that is exposed in the CLI<br/>and ONTAPI. It does not change<br/>due to a volume move.</li> <li>example: 028baa66-41bd-<br/>11e9-81d5-00a0986138f7</li> <li>Introduced in: 9.6</li> <li>x-nullable: true</li> </ul> |

## location

The location of the NVMe namespace within the ONTAP cluster. Valid in POST.

NVMe namespaces do not support rename, or movement between volumes.

| Name      | Туре   | Description                                                                                                    |
|-----------|--------|----------------------------------------------------------------------------------------------------|
| namespace | string | The base name component of the NVMe namespace. Valid in POST.                                                                                                    |
|           |        | If properties name and<br>location.namespace are<br>specified in the same request,<br>they must refer to the base name.<br>NVMe namespaces do not<br>support rename. |
| node      | node   | The cluster node that hosts the NVMe namespace.                                                                                                    |

| Name   | Туре   | Description                                                                                                    |
|--------|--------|----------------------------------------------------------------------------------------------------|
| qtree  | qtree  | The qtree in which the NVMe<br>namespace is optionally located.<br>Valid in POST.<br>If properties name and<br>location.qtree.name and/or<br>location.qtree.uuid are<br>specified in the same request,<br>they must refer to the same qtree.<br>NVMe namespaces do not<br>support rename.                     |
| volume | volume | The volume in which the NVMe<br>namespace is located. Valid in<br>POST.<br>If properties name and<br>location.volume.name<br>and/or<br>location.volume.uuid are<br>specified in the same request,<br>they must refer to the same<br>volume.<br>NVMe namespaces do not<br>support movement between<br>volumes. |

# iops

The rate of I/O operations observed at the storage object.

| Name  | Туре    | Description                                                                                                    |
|-------|---------|----------------------------------------------------------------------------------------------------|
| other | integer | Performance metric for other I/O<br>operations. Other I/O operations<br>can be metadata operations,<br>such as directory lookups and so<br>on. |
| read  | integer | Performance metric for read I/O operations.                                                                                                    |
| total | integer | Performance metric aggregated over all types of I/O operations.                                                                                |
| write | integer | Peformance metric for write I/O operations.                                                                                                    |

## latency

The round trip latency in microseconds observed at the storage object.

| Name  | Туре    | Description                                                                                                    |
|-------|---------|----------------------------------------------------------------------------------------------------|
| other | integer | Performance metric for other I/O<br>operations. Other I/O operations<br>can be metadata operations,<br>such as directory lookups and so<br>on. |
| read  | integer | Performance metric for read I/O operations.                                                                                                    |
| total | integer | Performance metric aggregated over all types of I/O operations.                                                                                |
| write | integer | Peformance metric for write I/O operations.                                                                                                    |

# throughput

The rate of throughput bytes per second observed at the storage object.

| Name  | Туре    | Description                                                     |
|-------|---------|-----------------------------------------------------------------|
| read  | integer | Performance metric for read I/O operations.                     |
| total | integer | Performance metric aggregated over all types of I/O operations. |
| write | integer | Peformance metric for write I/O operations.                     |

## metric

Performance numbers, such as IOPS latency and throughput

| Name     | Туре   | Description                                                                                                    |
|----------|--------|----------------------------------------------------------------------------------------------------|
| _links   | _links |                                                                                                    |
| duration | string | The duration over which this<br>sample is calculated. The time<br>durations are represented in the<br>ISO-8601 standard format.<br>Samples can be calculated over<br>the following durations: |

| Name       | Туре       | Description                                                                                                    |
|------------|------------|----------------------------------------------------------------------------------------------------|
| iops       | iops       | The rate of I/O operations observed at the storage object.                                                                                                    |
| latency    | latency    | The round trip latency in microseconds observed at the storage object.                                                                                                    |
| status     | string     | Any errors associated with the<br>sample. For example, if the<br>aggregation of data over multiple<br>nodes fails then any of the partial<br>errors might be returned, "ok" on<br>success, or "error" on any internal<br>uncategorized failure. Whenever<br>a sample collection is missed but<br>done at a later time, it is back<br>filled to the previous 15 second<br>timestamp and tagged with<br>"backfilled_data". "Inconsistent_<br>delta_time" is encountered when<br>the time between two collections<br>is not the same for all nodes.<br>Therefore, the aggregated value<br>might be over or under inflated.<br>"Negative_delta" is returned<br>when an expected monotonically<br>increasing value has decreased<br>in value. "Inconsistent_old_data"<br>is returned when one or more<br>nodes do not have the latest<br>data. |
| throughput | throughput | The rate of throughput bytes per second observed at the storage object.                                                                                                    |
| timestamp  | string     | The timestamp of the performance data.                                                                                                    |

# guarantee

Properties that request and report the space guarantee for the NVMe namespace.

| Name      | Туре    | Description                                                                                                    |
|-----------|---------|----------------------------------------------------------------------------------------------------|
| requested | boolean | The requested space reservation<br>policy for the NVMe namespace.<br>If <i>true</i> , a space reservation is<br>requested for the namespace; if<br><i>false</i> , the namespace is thin<br>provisioned. Guaranteeing a<br>space reservation request for a<br>namespace requires that the<br>volume in which the namespace<br>resides also be space reserved<br>and that the fractional reserve for<br>the volume be 100%.<br>The space reservation policy for<br>an NVMe namespace is<br>determined by ONTAP.<br>• readOnly: 1<br>• Introduced in: 9.6<br>• x-nullable: true |
| reserved  | boolean | Reports if the NVMe namespace<br>is space guaranteed.<br>This property is <i>true</i> if a space<br>guarantee is requested and the<br>containing volume and aggregate<br>support the request. This property<br>is <i>false</i> if a space guarantee is<br>not requested or if a space<br>guarantee is requested and either<br>the containing volume and<br>aggregate do not support the<br>request.                                                                                                    |

# space

The storage space related properties of the NVMe namespace.

| Name       | Туре    | Description                                                                                                    |
|------------|---------|----------------------------------------------------------------------------------------------------|
| block_size | integer | The size of blocks in the namespace in bytes.                                                                                                    |
|            |         | Valid in POST when creating an<br>NVMe namespace that is not a<br>clone of another. Disallowed in<br>POST when creating a<br>namespace clone. Valid in POST. |

| Name      | Туре      | Description                                                                                                    |
|-----------|-----------|----------------------------------------------------------------------------------------------------|
| guarantee | guarantee | Properties that request and report<br>the space guarantee for the<br>NVMe namespace.                                                                                                    |
| size      | integer   | The total provisioned size of the<br>NVMe namespace. Valid in POST<br>and PATCH. The NVMe<br>namespace size can be<br>increased but not be made<br>smaller using the REST interface.                                                                                                    |
|           |           | The maximum and minimum<br>sizes listed here are the absolute<br>maximum and absolute minimum<br>sizes in bytes. The maximum size<br>is variable with respect to large<br>NVMe namespace support in<br>ONTAP. If large namespaces are<br>supported, the maximum size is<br>128 TB (140737488355328<br>bytes) and if not supported, the<br>maximum size is just under 16 TB<br>(17557557870592 bytes). The<br>minimum size supported is<br>always 4096 bytes. |
|           |           | For more information, see <i>Size properties</i> in the <i>docs</i> section of the ONTAP REST API documentation.                                                                                                    |
|           |           | • example: 1073741824                                                                                                    |
|           |           | format: int64                                                                                                    |
|           |           | • Max value:<br>140737488355328                                                                                                    |
|           |           | • Min value: 4096                                                                                                    |
|           |           | Introduced in: 9.6                                                                                                    |
|           |           | • x-nullable: true                                                                                                    |

| Name | Туре    | Description                                                                                                    |
|------|---------|----------------------------------------------------------------------------------------------------|
| used | integer | <ul> <li>The amount of space consumed by the main data stream of the NVMe namespace.</li> <li>This value is the total space consumed in the volume by the NVMe namespace, including filesystem overhead, but excluding prefix and suffix streams. Due to internal filesystem overhead and the many ways NVMe filesystems and applications utilize blocks within a namespace, this value does not necessarily reflect actual consumption/availability from the perspective of the filesystem or application. Without specific knowledge of how the namespace blocks are utilized outside of ONTAP, this property should not be used and an indicator for an out-of-space condition.</li> <li>For more information, see Size properties in the docs section of the ONTAP REST API documentation.</li> <li>format: int64</li> <li>readOnly: 1</li> <li>Introduced in: 9.6</li> <li>x-nullable: true</li> </ul> |

## iops\_raw

The number of I/O operations observed at the storage object. This should be used along with delta time to calculate the rate of I/O operations per unit of time.

| Name  | Туре    | Description                                                                                                    |
|-------|---------|----------------------------------------------------------------------------------------------------|
| other | integer | Performance metric for other I/O<br>operations. Other I/O operations<br>can be metadata operations,<br>such as directory lookups and so<br>on. |

| Name  | Туре    | Description                                                     |
|-------|---------|-----------------------------------------------------------------|
| read  | integer | Performance metric for read I/O operations.                     |
| total | integer | Performance metric aggregated over all types of I/O operations. |
| write | integer | Peformance metric for write I/O operations.                     |

#### latency\_raw

The raw latency in microseconds observed at the storage object. This should be divided by the raw IOPS value to calculate the average latency per I/O operation.

| Name  | Туре    | Description                                                                                                    |
|-------|---------|----------------------------------------------------------------------------------------------------|
| other | integer | Performance metric for other I/O<br>operations. Other I/O operations<br>can be metadata operations,<br>such as directory lookups and so<br>on. |
| read  | integer | Performance metric for read I/O operations.                                                                                                    |
| total | integer | Performance metric aggregated over all types of I/O operations.                                                                                |
| write | integer | Peformance metric for write I/O operations.                                                                                                    |

### throughput\_raw

Throughput bytes observed at the storage object. This should be used along with delta time to calculate the rate of throughput bytes per unit of time.

| Name  | Туре    | Description                                                     |
|-------|---------|-----------------------------------------------------------------|
| read  | integer | Performance metric for read I/O operations.                     |
| total | integer | Performance metric aggregated over all types of I/O operations. |
| write | integer | Peformance metric for write I/O operations.                     |

## statistics

These are raw performance numbers, such as IOPS latency and throughput. These numbers are aggregated across all nodes in the cluster and increase with the uptime of the cluster.

| Name           | Туре           | Description                                                                                                    |
|----------------|----------------|----------------------------------------------------------------------------------------------------|
| iops_raw       | iops_raw       | The number of I/O operations<br>observed at the storage object.<br>This should be used along with<br>delta time to calculate the rate of<br>I/O operations per unit of time.                                                                                                    |
| latency_raw    | latency_raw    | The raw latency in microseconds<br>observed at the storage object.<br>This should be divided by the raw<br>IOPS value to calculate the<br>average latency per I/O<br>operation.                                                                                                    |
| status         | string         | Any errors associated with the<br>sample. For example, if the<br>aggregation of data over multiple<br>nodes fails then any of the partial<br>errors might be returned, "ok" on<br>success, or "error" on any internal<br>uncategorized failure. Whenever<br>a sample collection is missed but<br>done at a later time, it is back<br>filled to the previous 15 second<br>timestamp and tagged with<br>"backfilled_data".<br>"Inconsistent_delta_time" is<br>encountered when the time<br>between two collections is not the<br>same for all nodes. Therefore, the<br>aggregated value might be over<br>or under inflated.<br>"Negative_delta" is returned<br>when an expected monotonically<br>increasing value has decreased<br>in value. "Inconsistent_old_data"<br>is returned when one or more<br>nodes do not have the latest<br>data. |
| throughput_raw | throughput_raw | Throughput bytes observed at the<br>storage object. This should be<br>used along with delta time to<br>calculate the rate of throughput<br>bytes per unit of time.                                                                                                    |

| Name      | Туре   | Description                            |
|-----------|--------|----------------------------------------|
| timestamp | string | The timestamp of the performance data. |

## status

Status information about the NVMe namespace.

| Name            | Туре    | Description                                                                                                    |
|-----------------|---------|----------------------------------------------------------------------------------------------------|
| container_state | string  | The state of the volume and<br>aggregate that contain the NVMe<br>namespace. Namespaces are<br>only available when their<br>containers are available.                                                                                                    |
| mapped          | boolean | Reports if the NVMe namespace<br>is mapped to an NVMe<br>subsystem.<br>There is an added computational<br>cost to retrieving this property's<br>value. It is not populated for<br>either a collection GET or an<br>instance GET unless it is<br>explicitly requested using the<br>fields query parameter. See<br>Requesting specific fields to learn<br>more. |
| read_only       | boolean | Reports if the NVMe namespace allows only read access.                                                                                                    |
| state           | string  | The state of the NVMe<br>namespace. Normal states for a<br>namespace are <i>online</i> and <i>offline</i> .<br>Other states indicate errors.                                                                                                    |

## subsystem

The NVMe subsystem to which the NVMe namespace is mapped.

| Name   | Туре   | Description                     |
|--------|--------|---------------------------------|
| _links | _links |                                 |
| name   | string | The name of the NVMe subsystem. |

| Name | Туре   | Description                                  |
|------|--------|----------------------------------------------|
| uuid | string | The unique identifier of the NVMe subsystem. |

subsystem\_map

The NVMe subsystem with which the NVMe namespace is associated. A namespace can be mapped to zero (0) or one (1) subsystems.

There is an added computational cost to retrieving property values for subsystem\_map. They are not
populated for either a collection GET or an instance GET unless explicitly requested using the fields
query parameter. See Requesting specific fields to learn more.

| Name      | Туре      | Description                                                                                                    |
|-----------|-----------|----------------------------------------------------------------------------------------------------|
| _links    | _links    |                                                                                                    |
| anagrpid  | string    | The Asymmetric Namespace<br>Access Group ID (ANAGRPID) of<br>the NVMe namespace.<br>The format for an ANAGRPID is 8<br>hexadecimal digits (zero-filled)<br>followed by a lower case "h".                                                                      |
| nsid      | string    | The NVMe namespace identifier.<br>This is an identifier used by an<br>NVMe controller to provide<br>access to the NVMe namespace.<br>The format for an NVMe<br>namespace identifier is 8<br>hexadecimal digits (zero-filled)<br>followed by a lower case "h". |
| subsystem | subsystem | The NVMe subsystem to which the NVMe namespace is mapped.                                                                                                    |

#### svm

SVM, applies only to SVM-scoped objects.

| Name   | Туре   | Description                                                            |
|--------|--------|------------------------------------------------------------------------|
| _links | _links |                                                                        |
| name   | string | The name of the SVM. This field cannot be specified in a PATCH method. |

| Name | Туре   | Description                                                                               |
|------|--------|-------------------------------------------------------------------------------------------|
| uuid | string | The unique identifier of the SVM.<br>This field cannot be specified in a<br>PATCH method. |

nvme\_namespace

An NVMe namespace is a collection of addressable logical blocks presented to hosts connected to the storage virtual machine using the NVMe over Fabrics protocol.

In ONTAP, an NVMe namespace is located within a volume. Optionally, it can be located within a qtree in a volume.

An NVMe namespace is created to a specified size using thin or thick provisioning as determined by the volume on which it is created. NVMe namespaces support being cloned. An NVMe namespace cannot be renamed, resized, or moved to a different volume. NVMe namespaces do not support the assignment of a QoS policy for performance management, but a QoS policy can be assigned to the volume containing the namespace. See the NVMe namespace object model to learn more about each of the properties supported by the NVMe namespace REST API.

An NVMe namespace must be mapped to an NVMe subsystem to grant access to the subsystem's hosts. Hosts can then access the NVMe namespace and perform I/O using the NVMe over Fabrics protocol.

| Name   | Туре   | Description |
|--------|--------|-------------|
| _links | _links |             |

| Name        | Туре    | Description                                                                                                    |
|-------------|---------|----------------------------------------------------------------------------------------------------|
| auto_delete | boolean | This property marks the NVMe<br>namespace for auto deletion<br>when the volume containing the<br>namespace runs out of space.<br>This is most commonly set on<br>namespace clones.                                                                                                    |
|             |         | When set to <i>true</i> , the NVMe<br>namespace becomes eligible for<br>automatic deletion when the<br>volume runs out of space. Auto<br>deletion only occurs when the<br>volume containing the<br>namespace is also configured for<br>auto deletion and free space in<br>the volume decreases below a<br>particular threshold. |
|             |         | This property is optional in POST<br>and PATCH. The default value for<br>a new NVMe namespace is <i>false</i>                                                                                                    |
|             |         | There is an added computational<br>cost to retrieving this property's<br>value. It is not populated for<br>either a collection GET or an<br>instance GET unless it is<br>explicitly requested using the<br>fields query parameter. See<br>Requesting specific fields to lear<br>more.                                           |

| Name        | Туре    | Description                                                                                                    |
|-------------|---------|----------------------------------------------------------------------------------------------------|
| clone       | clone   | This sub-object is used in POST<br>to create a new NVMe<br>namespace as a clone of an<br>existing namespace, or PATCH to<br>overwrite an existing namespace<br>as a clone of another. Setting a<br>property in this sub-object<br>indicates that a namespace clone<br>is desired.<br>When used in a PATCH, the     |
|             |         | patched NVMe namespace's data<br>is over-written as a clone of the<br>source and the following<br>properties are preserved from the<br>patched namespace unless<br>otherwise specified as part of the<br>PATCH: auto_delete (unless<br>specified in the request),<br>subsystem_map,<br>status.state, and uuid.     |
| comment     | string  | A configurable comment available<br>for use by the administrator. Valid<br>in POST and PATCH.                                                                                                    |
| convert     | convert | This sub-object is used in POST<br>to convert a valid in-place LUN to<br>an NVMe namespace. Setting a<br>property in this sub-object<br>indicates that a conversion from<br>the specified LUN to NVMe<br>namespace is desired.                                                                                     |
| create_time | string  | The time the NVMe namespace was created.                                                                                                    |
| enabled     | boolean | The enabled state of the NVMe<br>namespace. Certain error<br>conditions cause the namespace<br>to become disabled. If the<br>namespace is disabled, you can<br>check the state property to<br>determine what error disabled the<br>namespace. An NVMe<br>namespace is enabled<br>automatically when it is created. |

| Name       | Туре       | Description                                                                                                    |
|------------|------------|----------------------------------------------------------------------------------------------------|
| location   | location   | The location of the NVMe<br>namespace within the ONTAP<br>cluster. Valid in POST.<br>NVMe namespaces do not<br>support rename, or movement<br>between volumes.<br>• Introduced in: 9.6<br>• readCreate: 1                                                              |
| metric     | metric     | Performance numbers, such as IOPS latency and throughput                                                                                                    |
| name       | string     | The fully qualified path name of<br>the NVMe namespace composed<br>of a "/vol" prefix, the volume<br>name, the (optional) qtree name<br>and base name of the<br>namespace. Valid in POST.<br>NVMe namespaces do not<br>support rename, or movement<br>between volumes. |
| os_type    | string     | The operating system type of the<br>NVMe namespace.<br>Required in POST when creating<br>an NVMe namespace that is not<br>a clone of another. Disallowed in<br>POST when creating a<br>namespace clone.                                                                |
| space      | space      | The storage space related properties of the NVMe namespace.                                                                                                    |
| statistics | statistics | These are raw performance<br>numbers, such as IOPS latency<br>and throughput. These numbers<br>are aggregated across all nodes<br>in the cluster and increase with<br>the uptime of the cluster.                                                                       |
| status     | status     | Status information about the NVMe namespace.                                                                                                    |

| Name          | Туре          | Description                                                                                                    |
|---------------|---------------|----------------------------------------------------------------------------------------------------|
| subsystem_map | subsystem_map | The NVMe subsystem with which<br>the NVMe namespace is<br>associated. A namespace can be<br>mapped to zero (0) or one (1)<br>subsystems.<br>There is an added computational<br>cost to retrieving property values<br>for subsystem_map. They are |
|               |               | not populated for either a<br>collection GET or an instance<br>GET unless explicitly requested<br>using the fields query<br>parameter. See Requesting<br>specific fields to learn more.                                                          |
| svm           | svm           | SVM, applies only to SVM-<br>scoped objects.                                                                                                    |
| uuid          | string        | The unique identifier of the NVMe namespace.                                                                                                    |

## \_links

| Name | Туре | Description |
|------|------|-------------|
| next | href |             |
| self | href |             |

# error\_arguments

| Name    | Туре   | Description      |
|---------|--------|------------------|
| code    | string | Argument code    |
| message | string | Message argument |

## returned\_error

| Name      | Туре                   | Description       |
|-----------|------------------------|-------------------|
| arguments | array[error_arguments] | Message arguments |
| code      | string                 | Error code        |
| message   | string                 | Error message     |

| Name   | Туре   | Description                                 |
|--------|--------|---------------------------------------------|
| target | string | The target parameter that caused the error. |

# Retrieve historical performance metrics for an NVMe namespace

GET /storage/namespaces/{nvme\_namespace.uuid}/metrics

#### Introduced In: 9.14

Retrieves historical performance metrics for an NVMe namespace.

# **Related ONTAP commands**

• statistics namespace show

## **Parameters**

| Name          | Туре    | In    | Required | Description                |
|---------------|---------|-------|----------|----------------------------|
| timestamp     | string  | query | False    | Filter by timestamp        |
| status        | string  | query | False    | Filter by status           |
| iops.total    | integer | query | False    | Filter by iops.total       |
| iops.other    | integer | query | False    | Filter by iops.other       |
| iops.write    | integer | query | False    | Filter by iops.write       |
| iops.read     | integer | query | False    | Filter by iops.read        |
| duration      | string  | query | False    | Filter by duration         |
| latency.total | integer | query | False    | Filter by latency.total    |
| latency.other | integer | query | False    | Filter by<br>latency.other |
| latency.write | integer | query | False    | Filter by<br>latency.write |
| latency.read  | integer | query | False    | Filter by latency.read     |

| Name                    | Туре    | In    | Required | Description                                                                                                    |
|-------------------------|---------|-------|----------|----------------------------------------------------------------------------------------------------|
| uuid                    | string  | query | False    | Filter by uuid                                                                                                    |
| throughput.total        | integer | query | False    | Filter by throughput.total                                                                                                    |
| throughput.write        | integer | query | False    | Filter by throughput.write                                                                                                    |
| throughput.read         | integer | query | False    | Filter by throughput.read                                                                                                    |
| nvme_namespace.u<br>uid | string  | path  | True     | The unique identifier of the NVMe namespace.                                                                                  |
| interval                | string  | query | False    | The time range for<br>the data. Examples<br>can be 1h, 1d, 1m,<br>1w, 1y. The period<br>for each time range<br>is as follows: |
|                         |         |       |          | <ul> <li>1h: Metrics over<br/>the most recent<br/>hour sampled<br/>over 15<br/>seconds.</li> </ul>                            |
|                         |         |       |          | <ul> <li>1d: Metrics over<br/>the most recent<br/>day sampled<br/>over 5 minutes.</li> </ul>                                  |
|                         |         |       |          | <ul> <li>1w: Metrics over<br/>the most recent<br/>week sampled<br/>over 30 minutes.</li> </ul>                                |
|                         |         |       |          | <ul> <li>1m: Metrics over<br/>the most recent<br/>month sampled<br/>over 2 hours.</li> </ul>                                  |
|                         |         |       |          | <ul> <li>1y: Metrics over<br/>the most recent<br/>year sampled<br/>over a day.</li> </ul>                                     |
|                         |         |       |          | Default value: 1                                                                                                    |
|                         |         |       |          | • enum: ["1h",<br>"1d", "1w", "1m",<br>"1y"]                                                                                  |

| Name                                                             | Туре           | In      | Required | Description                                                                                                    |
|------------------------------------------------------------------|----------------|---------|----------|----------------------------------------------------------------------------------------------------|
| return_timeout                                                   | integer        | query   | False    | The number of<br>seconds to allow the<br>call to execute<br>before returning.<br>When iterating over<br>a collection, the<br>default is 15<br>seconds. ONTAP<br>returns earlier if<br>either max records<br>or the end of the<br>collection is<br>reached.<br>• Default value: 1<br>• Max value: 120<br>• Min value: 0 |
| fields                                                           | array[string]  | query   | False    | Specify the fields to return.                                                                                                    |
| max_records                                                      | integer        | query   | False    | Limit the number of records returned.                                                                                                    |
| order_by                                                         | array[string]  | query   | False    | Order results by specified fields and optional [asc                                                                                                    |
| desc] direction.<br>Default direction is<br>'asc' for ascending. | return_records | boolean | query    | False                                                                                                    |

# Response

Status: 200, Ok

| Name        | Туре           | Description       |
|-------------|----------------|-------------------|
| _links      | _links         |                   |
| num_records | integer        | Number of records |
| records     | array[records] |                   |

Example response

```
{
 " links": {
   "next": {
     "href": "/api/resourcelink"
   },
   "self": {
    "href": "/api/resourcelink"
   }
 },
  "num records": 1,
 "records": [
   {
      " links": {
       "self": {
         "href": "/api/resourcelink"
       }
      },
      "duration": "PT15S",
      "iops": {
       "read": 200,
       "total": 1000,
       "write": 100
      },
      "latency": {
       "read": 200,
       "total": 1000,
       "write": 100
      },
      "status": "ok",
      "throughput": {
       "read": 200,
       "total": 1000,
       "write": 100
      },
      "timestamp": "2017-01-25 06:20:13 -0500",
     "uuid": "1cd8a442-86d1-11e0-ae1c-123478563412"
   }
 ]
}
```

# Error

Status: Default

#### **ONTAP Error Response Codes**

| Error Code | Description                                                               |
|------------|---------------------------------------------------------------------------|
| 8585947    | No metrics are available for the requested object.                        |
| 8586225    | An unexpected error occurred retrieving metrics for the requested object. |

Also see the table of common errors in the Response body overview section of this documentation.

| Name  | Туре           | Description |
|-------|----------------|-------------|
| error | returned_error |             |

#### Example error

```
{
    "error": {
        "arguments": [
            {
            "code": "string",
            "message": "string"
            }
        ],
        "code": "4",
        "message": "entry doesn't exist",
        "target": "uuid"
     }
}
```

# Definitions

#### See Definitions

href

| Name | Туре   | Description |
|------|--------|-------------|
| href | string |             |

\_links

| Name | Туре | Description |
|------|------|-------------|
| next | href |             |
| self | href |             |

\_links

| Name | Туре | Description |
|------|------|-------------|
| self | href |             |

iops

The rate of I/O operations observed at the storage object.

| Name  | Туре    | Description                                                                                                    |
|-------|---------|----------------------------------------------------------------------------------------------------|
| other | integer | Performance metric for other I/O<br>operations. Other I/O operations<br>can be metadata operations,<br>such as directory lookups and so<br>on. |
| read  | integer | Performance metric for read I/O operations.                                                                                                    |
| total | integer | Performance metric aggregated over all types of I/O operations.                                                                                |
| write | integer | Peformance metric for write I/O operations.                                                                                                    |

# latency

The round trip latency in microseconds observed at the storage object.

| Name  | Туре    | Description                                                                                                    |
|-------|---------|----------------------------------------------------------------------------------------------------|
| other | integer | Performance metric for other I/O<br>operations. Other I/O operations<br>can be metadata operations,<br>such as directory lookups and so<br>on. |
| read  | integer | Performance metric for read I/O operations.                                                                                                    |
| total | integer | Performance metric aggregated over all types of I/O operations.                                                                                |
| write | integer | Peformance metric for write I/O operations.                                                                                                    |

# throughput

The rate of throughput bytes per second observed at the storage object.

| Name  | Туре    | Description                                                     |
|-------|---------|-----------------------------------------------------------------|
| read  | integer | Performance metric for read I/O operations.                     |
| total | integer | Performance metric aggregated over all types of I/O operations. |
| write | integer | Peformance metric for write I/O operations.                     |

#### records

Performance numbers, such as IOPS latency and throughput, for SVM protocols.

| Name     | Туре   | Description                                                                                                    |
|----------|--------|----------------------------------------------------------------------------------------------------|
| _links   | _links |                                                                                                    |
| duration | string | The duration over which this<br>sample is calculated. The time<br>durations are represented in the<br>ISO-8601 standard format.<br>Samples can be calculated over<br>the following durations: |
| iops     | iops   | The rate of I/O operations observed at the storage object.                                                                                                    |

| Name       | Туре       | Description                                                                                                    |
|------------|------------|----------------------------------------------------------------------------------------------------|
| latency    | latency    | The round trip latency in microseconds observed at the storage object.                                                                                                    |
| status     | string     | Any errors associated with the<br>sample. For example, if the<br>aggregation of data over multiple<br>nodes fails then any of the partial<br>errors might be returned, "ok" on<br>success, or "error" on any internal<br>uncategorized failure. Whenever<br>a sample collection is missed but<br>done at a later time, it is back<br>filled to the previous 15 second<br>timestamp and tagged with<br>"backfilled_data". "Inconsistent_<br>delta_time" is encountered when<br>the time between two collections<br>is not the same for all nodes.<br>Therefore, the aggregated value<br>might be over or under inflated.<br>"Negative_delta" is returned<br>when an expected monotonically<br>increasing value has decreased<br>in value. "Inconsistent_old_data"<br>is returned when one or more<br>nodes do not have the latest<br>data. |
| throughput | throughput | The rate of throughput bytes per second observed at the storage object.                                                                                                    |
| timestamp  | string     | The timestamp of the performance data.                                                                                                    |
| uuid       | string     | The unique identifier of the NVMe namespace.                                                                                                    |

## error\_arguments

| Name    | Туре   | Description      |
|---------|--------|------------------|
| code    | string | Argument code    |
| message | string | Message argument |

## returned\_error

| Name      | Туре                   | Description                                 |
|-----------|------------------------|---------------------------------------------|
| arguments | array[error_arguments] | Message arguments                           |
| code      | string                 | Error code                                  |
| message   | string                 | Error message                               |
| target    | string                 | The target parameter that caused the error. |

# Retrieve historical performance metrics for an NVMe namespace for a specific time

GET /storage/namespaces/{nvme\_namespace.uuid}/metrics/{timestamp}

#### Introduced In: 9.14

Retrieves historical performance metrics for a NVMe namespace for a specific time.

# **Related ONTAP commands**

• statistics namespace show

#### **Parameters**

| Name                    | Туре          | In    | Required | Description                                                             |
|-------------------------|---------------|-------|----------|-------------------------------------------------------------------------|
| nvme_namespace.u<br>uid | string        | path  | True     | The unique identifier<br>of the NVMe<br>namespace.                      |
| timestamp               | string        | path  | True     | The timestamp of<br>the performance<br>data.<br>• format: date-<br>time |
| fields                  | array[string] | query | False    | Specify the fields to return.                                           |

# Response

Status: 200, Ok

| Name       | Туре       | Description                                                                                                    |
|------------|------------|----------------------------------------------------------------------------------------------------|
| _links     | _links     |                                                                                                    |
| duration   | string     | The duration over which this<br>sample is calculated. The time<br>durations are represented in the<br>ISO-8601 standard format.<br>Samples can be calculated over<br>the following durations:                                                                                                    |
| iops       | iops       | The rate of I/O operations observed at the storage object.                                                                                                    |
| latency    | latency    | The round trip latency in microseconds observed at the storage object.                                                                                                    |
| status     | string     | Any errors associated with the<br>sample. For example, if the<br>aggregation of data over multiple<br>nodes fails then any of the partial<br>errors might be returned, "ok" on<br>success, or "error" on any internal<br>uncategorized failure. Whenever a<br>sample collection is missed but<br>done at a later time, it is back filled<br>to the previous 15 second<br>timestamp and tagged with<br>"backfilled_data". "Inconsistent_<br>delta_time" is encountered when<br>the time between two collections is<br>not the same for all nodes.<br>Therefore, the aggregated value<br>might be over or under inflated.<br>"Negative_delta" is returned when<br>an expected monotonically<br>increasing value has decreased in<br>value. "Inconsistent_old_data" is<br>returned when one or more nodes<br>do not have the latest data. |
| throughput | throughput | The rate of throughput bytes per second observed at the storage object.                                                                                                    |
| timestamp  | string     | The timestamp of the performance data.                                                                                                    |
| uuid       | string     | The unique identifier of the NVMe namespace.                                                                                                    |

Example response

```
{
 " links": {
   "self": {
     "href": "/api/resourcelink"
   }
 },
 "duration": "PT15S",
 "iops": {
   "read": 200,
   "total": 1000,
   "write": 100
 },
 "latency": {
   "read": 200,
   "total": 1000,
   "write": 100
 },
 "status": "ok",
 "throughput": {
   "read": 200,
   "total": 1000,
   "write": 100
  },
 "timestamp": "2017-01-25 06:20:13 -0500",
 "uuid": "1cd8a442-86d1-11e0-ae1c-123478563412"
}
```

# Error

Status: Default

#### **ONTAP Error Response Codes**

| Error Code | Description                                                               |
|------------|---------------------------------------------------------------------------|
| 8585947    | No metrics are available for the requested object.                        |
| 8586225    | An unexpected error occurred retrieving metrics for the requested object. |

Also see the table of common errors in the Response body overview section of this documentation.

| Name  | Туре           | Description |
|-------|----------------|-------------|
| error | returned_error |             |

#### Example error

```
{
    "error": {
        "arguments": [
            {
            "code": "string",
            "message": "string"
            }
        ],
        "code": "4",
        "message": "entry doesn't exist",
        "target": "uuid"
     }
}
```

# Definitions

#### See Definitions

href

| Name | Туре   | Description |
|------|--------|-------------|
| href | string |             |

\_links

| Name | Туре | Description |
|------|------|-------------|
| self | href |             |

iops

The rate of I/O operations observed at the storage object.

| Name  | Туре    | Description                                                                                                    |
|-------|---------|----------------------------------------------------------------------------------------------------|
| other | integer | Performance metric for other I/O<br>operations. Other I/O operations<br>can be metadata operations,<br>such as directory lookups and so<br>on. |
| read  | integer | Performance metric for read I/O operations.                                                                                                    |
| total | integer | Performance metric aggregated over all types of I/O operations.                                                                                |
| write | integer | Peformance metric for write I/O operations.                                                                                                    |

## latency

The round trip latency in microseconds observed at the storage object.

| Name  | Туре    | Description                                                                                                    |
|-------|---------|----------------------------------------------------------------------------------------------------|
| other | integer | Performance metric for other I/O<br>operations. Other I/O operations<br>can be metadata operations,<br>such as directory lookups and so<br>on. |
| read  | integer | Performance metric for read I/O operations.                                                                                                    |

| Name  | Туре    | Description                                                     |
|-------|---------|-----------------------------------------------------------------|
| total | integer | Performance metric aggregated over all types of I/O operations. |
| write | integer | Peformance metric for write I/O operations.                     |

# throughput

The rate of throughput bytes per second observed at the storage object.

| Name  | Туре    | Description                                                     |  |
|-------|---------|-----------------------------------------------------------------|--|
| read  | integer | Performance metric for read I/O operations.                     |  |
| total | integer | Performance metric aggregated over all types of I/O operations. |  |
| write | integer | Peformance metric for write I/O operations.                     |  |

# error\_arguments

| Name    | Туре   | Description      |
|---------|--------|------------------|
| code    | string | Argument code    |
| message | string | Message argument |

# returned\_error

| Name      | Туре                   | Description         Message arguments         Error code         Error message |  |
|-----------|------------------------|--------------------------------------------------------------------------------|--|
| arguments | array[error_arguments] |                                                                                |  |
| code      | string                 |                                                                                |  |
| message   | string                 |                                                                                |  |
| target    | string                 | The target parameter that caused the error.                                    |  |

# Delete an NVMe namespace

DELETE /storage/namespaces/{uuid}

#### Introduced In: 9.6

Deletes an NVMe namespace.

# **Related ONTAP commands**

• vserver nvme namespace delete

## Learn more

DOC /storage/namespaces

# **Parameters**

| Name                          | Туре    | In    | Required | Description                                                                                                    |
|-------------------------------|---------|-------|----------|----------------------------------------------------------------------------------------------------|
| uuid                          | string  | path  | True     | The unique identifier<br>of the NVMe<br>namespace to<br>delete.                                                                                                    |
| allow_delete_while_<br>mapped | boolean | query | False    | Allows deletion of a<br>mapped NVMe<br>namespace. A<br>mapped NVMe<br>namespace might<br>be in use. Deleting a<br>mapped namespace<br>also deletes the<br>namespace map<br>and makes the data<br>no longer available,<br>possibly causing a<br>disruption in the<br>availability of data.<br><b>This parameter<br/>should be used</b><br>with caution.<br>• Default value: |

## Response

Status: 200, Ok

# Error

Status: Default

#### **ONTAP Error Response Codes**

| Error Code | Description                                                                                           |  |
|------------|----------------------------------------------------------------------------------------------------|--|
| 4          | The specified namespace was not found.                                                                |  |
| 72089796   | The namespace must be unmapped before deletion.                                                       |  |
| 72090016   | The namespace's aggregate is offline. The aggregate must be online to modify or remove the namespace. |  |
| 72090017   | The namespace's volume is offline. The volume must be online to modify or remove the namespace.       |  |

Also see the table of common errors in the Response body overview section of this documentation.

| Name  | Туре           | Description |
|-------|----------------|-------------|
| error | returned_error |             |

#### Example error

```
{
    "error": {
        "arguments": [
            {
            "code": "string",
            "message": "string"
            }
        ],
        "code": "4",
        "message": "entry doesn't exist",
        "target": "uuid"
     }
}
```

# Definitions

#### **See Definitions**

error\_arguments

| Name    | Туре   | Description      |
|---------|--------|------------------|
| code    | string | Argument code    |
| message | string | Message argument |

returned\_error

| Name      | Туре                   | Description                                 |
|-----------|------------------------|---------------------------------------------|
| arguments | array[error_arguments] | Message arguments                           |
| code      | string                 | Error code                                  |
| message   | string                 | Error message                               |
| target    | string                 | The target parameter that caused the error. |

# **Retrieve an NVMe namespace**

GET /storage/namespaces/{uuid}

#### Introduced In: 9.6

Retrieves an NVMe namespace.

## **Expensive properties**

There is an added computational cost to retrieving values for these properties. They are not included by default in GET results and must be explicitly requested using the fields query parameter. See Requesting specific fields to learn more.

- auto\_delete
- subsystem map.\*
- status.mapped
- statistics.\*
- metric.\*

## **Related ONTAP commands**

• vserver nvme namespace show

• vserver nvme subsystem map show

# Learn more

DOC /storage/namespaces

# **Parameters**

| Name   | Туре          | In    | Required | Description                                                       |
|--------|---------------|-------|----------|-------------------------------------------------------------------|
| uuid   | string        | path  | True     | The unique identifier<br>of the NVMe<br>namespace to<br>retrieve. |
| fields | array[string] | query | False    | Specify the fields to return.                                     |

# Response

| Status: 200, Ok |
|-----------------|
|                 |

| Name   | Туре   | Description |
|--------|--------|-------------|
| _links | _links |             |

| Name        | Туре    | Description                                                                                                    |
|-------------|---------|----------------------------------------------------------------------------------------------------|
| auto_delete | boolean | This property marks the NVMe<br>namespace for auto deletion when<br>the volume containing the<br>namespace runs out of space. This<br>is most commonly set on<br>namespace clones.<br>When set to <i>true</i> , the NVMe<br>namespace becomes eligible for<br>automatic deletion when the<br>volume runs out of space. Auto<br>deletion only occurs when the<br>volume containing the namespace<br>is also configured for auto deletion<br>and free space in the volume<br>decreases below a particular<br>threshold.<br>This property is optional in POST<br>and PATCH. The default value for a<br>new NVMe namespace is <i>false</i> .<br>There is an added computational<br>cost to retrieving this property's<br>value. It is not populated for either<br>a collection GET or an instance<br>GET unless it is explicitly requested<br>using the fields query parameter.<br>See Requesting specific fields to<br>learn more. |
| clone       | clone   | This sub-object is used in POST to<br>create a new NVMe namespace as<br>a clone of an existing namespace,<br>or PATCH to overwrite an existing<br>namespace as a clone of another.<br>Setting a property in this sub-object<br>indicates that a namespace clone<br>is desired.<br>When used in a PATCH, the<br>patched NVMe namespace's data<br>is over-written as a clone of the<br>source and the following properties<br>are preserved from the patched<br>namespace unless otherwise<br>specified as part of the PATCH:<br>auto_delete (unless specified in<br>the request), subsystem_map,<br>status.state, and uuid.                                                                                                    |

| Name        | Туре     | Description                                                                                                    |
|-------------|----------|----------------------------------------------------------------------------------------------------|
| comment     | string   | A configurable comment available<br>for use by the administrator. Valid<br>in POST and PATCH.                                                                                                    |
| convert     | convert  | This sub-object is used in POST to<br>convert a valid in-place LUN to an<br>NVMe namespace. Setting a<br>property in this sub-object indicates<br>that a conversion from the specified<br>LUN to NVMe namespace is<br>desired.                                                                                  |
| create_time | string   | The time the NVMe namespace was created.                                                                                                    |
| enabled     | boolean  | The enabled state of the NVMe<br>namespace. Certain error<br>conditions cause the namespace to<br>become disabled. If the namespace<br>is disabled, you can check the<br>state property to determine what<br>error disabled the namespace. An<br>NVMe namespace is enabled<br>automatically when it is created. |
| location    | location | The location of the NVMe<br>namespace within the ONTAP<br>cluster. Valid in POST.<br>NVMe namespaces do not support<br>rename, or movement between<br>volumes.<br>• Introduced in: 9.6<br>• readCreate: 1                                                                                                    |
| metric      | metric   | Performance numbers, such as IOPS latency and throughput                                                                                                    |
| name        | string   | The fully qualified path name of the<br>NVMe namespace composed of a<br>"/vol" prefix, the volume name, the<br>(optional) qtree name and base<br>name of the namespace. Valid in<br>POST.<br>NVMe namespaces do not support<br>rename, or movement between<br>volumes.                                          |

| Name          | Туре          | Description                                                                                                    |
|---------------|---------------|----------------------------------------------------------------------------------------------------|
| os_type       | string        | The operating system type of the<br>NVMe namespace.<br>Required in POST when creating<br>an NVMe namespace that is not a<br>clone of another. Disallowed in<br>POST when creating a namespace<br>clone.                                                                                                    |
| space         | space         | The storage space related properties of the NVMe namespace.                                                                                                    |
| statistics    | statistics    | These are raw performance<br>numbers, such as IOPS latency<br>and throughput. These numbers<br>are aggregated across all nodes in<br>the cluster and increase with the<br>uptime of the cluster.                                                                                                    |
| status        | status        | Status information about the NVMe namespace.                                                                                                    |
| subsystem_map | subsystem_map | The NVMe subsystem with which<br>the NVMe namespace is<br>associated. A namespace can be<br>mapped to zero (0) or one (1)<br>subsystems.<br>There is an added computational<br>cost to retrieving property values<br>for subsystem_map. They are not<br>populated for either a collection<br>GET or an instance GET unless<br>explicitly requested using the<br>fields query parameter. See<br>Requesting specific fields to learn<br>more. |
| svm           | svm           | SVM, applies only to SVM-scoped objects.                                                                                                    |
| uuid          | string        | The unique identifier of the NVMe namespace.                                                                                                    |

**Example response** 

```
{
 " links": {
   "self": {
     "href": "/api/resourcelink"
   }
 },
 "clone": {
   "source": {
     "name": "/vol/volume1/namespace1",
     "uuid": "1cd8a442-86d1-11e0-ae1c-123478563412"
   }
 },
 "comment": "string",
 "convert": {
   "lun": {
     "name": "/vol/volume1/lun1",
     "uuid": "1cd8a442-86d1-11e0-ae1c-123478563412"
   }
 },
 "create time": "2018-06-04 15:00:00 -0400",
 "location": {
   "namespace": "namespace1",
   "node": {
     " links": {
       "self": {
         "href": "/api/resourcelink"
       }
     },
     "name": "node1",
     "uuid": "lcd8a442-86d1-11e0-ae1c-123478563412"
   },
   "qtree": {
     " links": {
       "self": {
         "href": "/api/resourcelink"
       }
     },
     "id": 1,
     "name": "qt1"
   },
   "volume": {
     " links": {
       "self": {
         "href": "/api/resourcelink"
```

```
}
    },
    "name": "volume1",
   "uuid": "028baa66-41bd-11e9-81d5-00a0986138f7"
 }
},
"metric": {
 " links": {
   "self": {
    "href": "/api/resourcelink"
   }
  },
  "duration": "PT15S",
  "iops": {
   "read": 200,
   "total": 1000,
   "write": 100
  },
  "latency": {
   "read": 200,
   "total": 1000,
   "write": 100
  },
  "status": "ok",
  "throughput": {
   "read": 200,
   "total": 1000,
  "write": 100
 },
 "timestamp": "2017-01-25 06:20:13 -0500"
},
"name": "/vol/volume1/qtree1/namespace1",
"os type": "string",
"space": {
 "block size": 512,
 "size": 1073741824,
 "used": 0
},
"statistics": {
 "iops raw": {
   "read": 200,
   "total": 1000,
  "write": 100
  },
  "latency raw": {
   "read": 200,
```

```
"total": 1000,
      "write": 100
    },
    "status": "ok",
    "throughput raw": {
     "read": 200,
     "total": 1000,
     "write": 100
   },
   "timestamp": "2017-01-25 06:20:13 -0500"
  },
  "status": {
   "container_state": "string",
   "state": "online"
  },
  "subsystem map": {
   " links": {
     "self": {
       "href": "/api/resourcelink"
     }
    },
    "anagrpid": "00103050h",
    "nsid": "00000001h",
    "subsystem": {
     " links": {
       "self": {
         "href": "/api/resourcelink"
       }
     },
     "name": "subsystem1",
     "uuid": "1cd8a442-86d1-11e0-ae1c-123478563412"
   }
  },
  "svm": {
   " links": {
    "self": {
       "href": "/api/resourcelink"
     }
    },
    "name": "svm1",
    "uuid": "02c9e252-41be-11e9-81d5-00a0986138f7"
 },
 "uuid": "1cd8a442-86d1-11e0-ae1c-123478563412"
}
```

# Error

Status: Default

#### ONTAP Error Response Codes

| Error Code | Description                            |
|------------|----------------------------------------|
| 72090006   | The specified namespace was not found. |
| 72090007   | The specified namespace was not found. |

Also see the table of common errors in the Response body overview section of this documentation.

| Name  | Туре           | Description |
|-------|----------------|-------------|
| error | returned_error |             |

#### Example error

```
{
    "error": {
        "arguments": [
            {
            "code": "string",
            "message": "string"
            }
        ],
        "code": "4",
        "message": "entry doesn't exist",
        "target": "uuid"
     }
}
```

# Definitions

#### **See Definitions**

href

| Name | Туре   | Description |
|------|--------|-------------|
| href | string |             |

\_links

| Name | Туре | Description |
|------|------|-------------|
| self | href |             |

source

The source NVMe namespace for a namespace clone operation. This can be specified using property clone.source.uuid or clone.source.name. If both properties are supplied, they must refer to the same namespace.

Valid in POST to create a new NVMe namespace as a clone of the source.

Valid in PATCH to overwrite an existing NVMe namespace's data as a clone of another.

| Name | Туре   | Description                                                                                                    |
|------|--------|----------------------------------------------------------------------------------------------------|
| name | string | The fully qualified path name of<br>the clone source NVMe<br>namespace composed of a "/vol"<br>prefix, the volume name, the<br>(optional) qtree name and base<br>name of the namespace. Valid in<br>POST and PATCH. |
| uuid | string | The unique identifier of the clone<br>source NVMe namespace. Valid<br>in POST and PATCH.                                                                                                    |

clone

This sub-object is used in POST to create a new NVMe namespace as a clone of an existing namespace, or PATCH to overwrite an existing namespace as a clone of another. Setting a property in this sub-object indicates that a namespace clone is desired.

When used in a PATCH, the patched NVMe namespace's data is over-written as a clone of the source and the following properties are preserved from the patched namespace unless otherwise specified as part of the PATCH: auto\_delete (unless specified in the request), subsystem\_map, status.state, and uuid.

| Name   | Туре   | Description                                                                                                    |
|--------|--------|----------------------------------------------------------------------------------------------------|
| source | source | The source NVMe namespace for<br>a namespace clone operation.<br>This can be specified using<br>property clone.source.uuid<br>or clone.source.name. If both<br>properties are supplied, they<br>must refer to the same<br>namespace. |
|        |        | Valid in POST to create a new NVMe namespace as a clone of the source.                                                                                                    |
|        |        | Valid in PATCH to overwrite an existing NVMe namespace's data as a clone of another.                                                                                                    |

lun

The source LUN for convert operation. This can be specified using property convert.lun.uuid or convert.lun.name. If both properties are supplied, they must refer to the same LUN.

Valid in POST. A convert request from LUN to NVMe namespace cannot be combined with setting any other namespace properties. All other properties of the converted NVMe namespace comes from the source LUN.

| Name | Туре   | Description                                                                                                    |
|------|--------|----------------------------------------------------------------------------------------------------|
| name | string | The fully qualified path name of<br>the source LUN composed of a<br>"/vol" prefix, the volume name,<br>the (optional) qtree name and<br>base name of the LUN. Valid in<br>POST. |
| uuid | string | The unique identifier of the source LUN. Valid in POST.                                                                                                    |

#### convert

This sub-object is used in POST to convert a valid in-place LUN to an NVMe namespace. Setting a property in this sub-object indicates that a conversion from the specified LUN to NVMe namespace is desired.

| Name | Туре | Description                                                                                                    |
|------|------|----------------------------------------------------------------------------------------------------|
| lun  | lun  | The source LUN for convert<br>operation. This can be specified<br>using property<br>convert.lun.uuid or<br>convert.lun.name. If both<br>properties are supplied, they<br>must refer to the same LUN.<br>Valid in POST. A convert request<br>from LUN to NVMe namespace<br>cannot be combined with setting<br>any other namespace properties.<br>All other properties of the<br>converted NVMe namespace<br>comes from the source LUN. |

#### node

The cluster node that hosts the NVMe namespace.

| Name   | Туре   | Description |
|--------|--------|-------------|
| _links | _links |             |
| name   | string |             |
| uuid   | string |             |

qtree

The qtree in which the NVMe namespace is optionally located. Valid in POST.

If properties name and location.qtree.name and/or location.qtree.uuid are specified in the same request, they must refer to the same qtree.

NVMe namespaces do not support rename.

| Name   | Туре    | Description                                                     |
|--------|---------|-----------------------------------------------------------------|
| _links | _links  |                                                                 |
| id     | integer | The identifier for the qtree, unique within the qtree's volume. |
| name   | string  | The name of the qtree.                                          |

volume

The volume in which the NVMe namespace is located. Valid in POST.

If properties name and location.volume.name and/or location.volume.uuid are specified in the same request, they must refer to the same volume.

NVMe namespaces do not support movement between volumes.

| Name   | Туре   | Description                                                                                                    |
|--------|--------|----------------------------------------------------------------------------------------------------|
| _links | _links |                                                                                                    |
| name   | string | The name of the volume. This field cannot be specified in a POST or PATCH method.                                                                                                    |
| uuid   | string | <ul> <li>Unique identifier for the volume.<br/>This corresponds to the instance-<br/>uuid that is exposed in the CLI<br/>and ONTAPI. It does not change<br/>due to a volume move.</li> <li>example: 028baa66-41bd-<br/>11e9-81d5-00a0986138f7</li> <li>Introduced in: 9.6</li> <li>x-nullable: true</li> </ul> |

#### location

The location of the NVMe namespace within the ONTAP cluster. Valid in POST.

NVMe namespaces do not support rename, or movement between volumes.

| Name      | Туре   | Description                                                                                                    |
|-----------|--------|----------------------------------------------------------------------------------------------------|
| namespace | string | The base name component of the NVMe namespace. Valid in POST.                                                                                                    |
|           |        | If properties name and<br>location.namespace are<br>specified in the same request,<br>they must refer to the base name.<br>NVMe namespaces do not<br>support rename. |
| node      | node   | The cluster node that hosts the NVMe namespace.                                                                                                    |

| Name   | Туре   | Description                                                                                                    |
|--------|--------|----------------------------------------------------------------------------------------------------|
| qtree  | qtree  | The qtree in which the NVMe<br>namespace is optionally located.<br>Valid in POST.<br>If properties name and<br>location.qtree.name and/or<br>location.qtree.uuid are<br>specified in the same request,<br>they must refer to the same qtree.<br>NVMe namespaces do not<br>support rename.                     |
| volume | volume | The volume in which the NVMe<br>namespace is located. Valid in<br>POST.<br>If properties name and<br>location.volume.name<br>and/or<br>location.volume.uuid are<br>specified in the same request,<br>they must refer to the same<br>volume.<br>NVMe namespaces do not<br>support movement between<br>volumes. |

# iops

The rate of I/O operations observed at the storage object.

| Name  | Туре    | Description                                                                                                    |
|-------|---------|----------------------------------------------------------------------------------------------------|
| other | integer | Performance metric for other I/O<br>operations. Other I/O operations<br>can be metadata operations,<br>such as directory lookups and so<br>on. |
| read  | integer | Performance metric for read I/O operations.                                                                                                    |
| total | integer | Performance metric aggregated over all types of I/O operations.                                                                                |
| write | integer | Peformance metric for write I/O operations.                                                                                                    |

## latency

The round trip latency in microseconds observed at the storage object.

| Name  | Туре    | Description                                                                                                    |
|-------|---------|----------------------------------------------------------------------------------------------------|
| other | integer | Performance metric for other I/O<br>operations. Other I/O operations<br>can be metadata operations,<br>such as directory lookups and so<br>on. |
| read  | integer | Performance metric for read I/O operations.                                                                                                    |
| total | integer | Performance metric aggregated over all types of I/O operations.                                                                                |
| write | integer | Peformance metric for write I/O operations.                                                                                                    |

## throughput

The rate of throughput bytes per second observed at the storage object.

| Name  | Туре    | Description                                                     |
|-------|---------|-----------------------------------------------------------------|
| read  | integer | Performance metric for read I/O operations.                     |
| total | integer | Performance metric aggregated over all types of I/O operations. |
| write | integer | Peformance metric for write I/O operations.                     |

## metric

Performance numbers, such as IOPS latency and throughput

| Name     | Туре   | Description                                                                                                    |
|----------|--------|----------------------------------------------------------------------------------------------------|
| _links   | _links |                                                                                                    |
| duration | string | The duration over which this<br>sample is calculated. The time<br>durations are represented in the<br>ISO-8601 standard format.<br>Samples can be calculated over<br>the following durations: |

| Name       | Туре       | Description                                                                                                    |
|------------|------------|----------------------------------------------------------------------------------------------------|
| iops       | iops       | The rate of I/O operations observed at the storage object.                                                                                                    |
| latency    | latency    | The round trip latency in microseconds observed at the storage object.                                                                                                    |
| status     | string     | Any errors associated with the<br>sample. For example, if the<br>aggregation of data over multiple<br>nodes fails then any of the partial<br>errors might be returned, "ok" on<br>success, or "error" on any internal<br>uncategorized failure. Whenever<br>a sample collection is missed but<br>done at a later time, it is back<br>filled to the previous 15 second<br>timestamp and tagged with<br>"backfilled_data". "Inconsistent_<br>delta_time" is encountered when<br>the time between two collections<br>is not the same for all nodes.<br>Therefore, the aggregated value<br>might be over or under inflated.<br>"Negative_delta" is returned<br>when an expected monotonically<br>increasing value has decreased<br>in value. "Inconsistent_old_data"<br>is returned when one or more<br>nodes do not have the latest<br>data. |
| throughput | throughput | The rate of throughput bytes per second observed at the storage object.                                                                                                    |
| timestamp  | string     | The timestamp of the performance data.                                                                                                    |

## guarantee

Properties that request and report the space guarantee for the NVMe namespace.

| Name      | Туре    | Description                                                                                                    |
|-----------|---------|----------------------------------------------------------------------------------------------------|
| requested | boolean | The requested space reservation<br>policy for the NVMe namespace.<br>If <i>true</i> , a space reservation is<br>requested for the namespace; if<br><i>false</i> , the namespace is thin<br>provisioned. Guaranteeing a<br>space reservation request for a<br>namespace requires that the<br>volume in which the namespace<br>resides also be space reserved<br>and that the fractional reserve for<br>the volume be 100%.<br>The space reservation policy for<br>an NVMe namespace is<br>determined by ONTAP.<br>• readOnly: 1<br>• Introduced in: 9.6<br>• x-nullable: true |
| reserved  | boolean | Reports if the NVMe namespace<br>is space guaranteed.<br>This property is <i>true</i> if a space<br>guarantee is requested and the<br>containing volume and aggregate<br>support the request. This property<br>is <i>false</i> if a space guarantee is<br>not requested or if a space<br>guarantee is requested and either<br>the containing volume and<br>aggregate do not support the<br>request.                                                                                                    |

## space

The storage space related properties of the NVMe namespace.

| Name       | Туре    | Description                                                                                                    |
|------------|---------|----------------------------------------------------------------------------------------------------|
| block_size | integer | The size of blocks in the namespace in bytes.                                                                                                    |
|            |         | Valid in POST when creating an<br>NVMe namespace that is not a<br>clone of another. Disallowed in<br>POST when creating a<br>namespace clone. Valid in POST. |

| Name      | Туре      | Description                                                                                                    |
|-----------|-----------|----------------------------------------------------------------------------------------------------|
| guarantee | guarantee | Properties that request and report<br>the space guarantee for the<br>NVMe namespace.                                                                                                    |
| size      | integer   | The total provisioned size of the<br>NVMe namespace. Valid in POST<br>and PATCH. The NVMe<br>namespace size can be<br>increased but not be made<br>smaller using the REST interface.                                                                                                    |
|           |           | The maximum and minimum<br>sizes listed here are the absolute<br>maximum and absolute minimum<br>sizes in bytes. The maximum size<br>is variable with respect to large<br>NVMe namespace support in<br>ONTAP. If large namespaces are<br>supported, the maximum size is<br>128 TB (140737488355328<br>bytes) and if not supported, the<br>maximum size is just under 16 TB<br>(17557557870592 bytes). The<br>minimum size supported is<br>always 4096 bytes. |
|           |           | For more information, see <i>Size properties</i> in the <i>docs</i> section of the ONTAP REST API documentation.                                                                                                    |
|           |           | • example: 1073741824                                                                                                    |
|           |           | <ul> <li>format: int64</li> </ul>                                                                                                    |
|           |           | <ul> <li>Max value:<br/>140737488355328</li> </ul>                                                                                                    |
|           |           | • Min value: 4096                                                                                                    |
|           |           | Introduced in: 9.6                                                                                                    |
|           |           | • x-nullable: true                                                                                                    |

| Name | Туре    | Description                                                                                                    |
|------|---------|----------------------------------------------------------------------------------------------------|
| used | integer | The amount of space consumed<br>by the main data stream of the<br>NVMe namespace.This value is the total space<br>consumed in the volume by the<br>NVMe namespace, including<br>filesystem overhead, but<br>excluding prefix and suffix<br>streams. Due to internal<br>filesystem overhead and the<br>many ways NVMe filesystems<br>and applications utilize blocks<br>within a namespace, this value<br>does not necessarily reflect<br>actual consumption/availability<br>from the perspective of the<br>filesystem or application. Without<br>specific knowledge of how the<br>namespace blocks are utilized<br>outside of ONTAP, this property<br>should not be used and an<br>indicator for an out-of-space<br>condition.For more information, see Size<br>properties in the docs section of<br>the ONTAP REST API<br>documentation.• format: int64<br>• readOnly: 1<br>• Introduced in: 9.6<br>• x-nullable: true |

## iops\_raw

The number of I/O operations observed at the storage object. This should be used along with delta time to calculate the rate of I/O operations per unit of time.

| Name  | Туре    | Description                                                                                                    |
|-------|---------|----------------------------------------------------------------------------------------------------|
| other | integer | Performance metric for other I/O<br>operations. Other I/O operations<br>can be metadata operations,<br>such as directory lookups and so<br>on. |

| Name  | Туре    | Description                                                     |
|-------|---------|-----------------------------------------------------------------|
| read  | integer | Performance metric for read I/O operations.                     |
| total | integer | Performance metric aggregated over all types of I/O operations. |
| write | integer | Peformance metric for write I/O operations.                     |

#### latency\_raw

The raw latency in microseconds observed at the storage object. This should be divided by the raw IOPS value to calculate the average latency per I/O operation.

| Name  | Туре    | Description                                                                                                    |
|-------|---------|----------------------------------------------------------------------------------------------------|
| other | integer | Performance metric for other I/O<br>operations. Other I/O operations<br>can be metadata operations,<br>such as directory lookups and so<br>on. |
| read  | integer | Performance metric for read I/O operations.                                                                                                    |
| total | integer | Performance metric aggregated over all types of I/O operations.                                                                                |
| write | integer | Peformance metric for write I/O operations.                                                                                                    |

### throughput\_raw

Throughput bytes observed at the storage object. This should be used along with delta time to calculate the rate of throughput bytes per unit of time.

| Name  | Туре    | Description                                                     |
|-------|---------|-----------------------------------------------------------------|
| read  | integer | Performance metric for read I/O operations.                     |
| total | integer | Performance metric aggregated over all types of I/O operations. |
| write | integer | Peformance metric for write I/O operations.                     |

### statistics

These are raw performance numbers, such as IOPS latency and throughput. These numbers are aggregated across all nodes in the cluster and increase with the uptime of the cluster.

| Name           | Туре           | Description                                                                                                    |
|----------------|----------------|----------------------------------------------------------------------------------------------------|
| iops_raw       | iops_raw       | The number of I/O operations<br>observed at the storage object.<br>This should be used along with<br>delta time to calculate the rate of<br>I/O operations per unit of time.                                                                                                    |
| latency_raw    | latency_raw    | The raw latency in microseconds<br>observed at the storage object.<br>This should be divided by the raw<br>IOPS value to calculate the<br>average latency per I/O<br>operation.                                                                                                    |
| status         | string         | Any errors associated with the<br>sample. For example, if the<br>aggregation of data over multiple<br>nodes fails then any of the partial<br>errors might be returned, "ok" on<br>success, or "error" on any internal<br>uncategorized failure. Whenever<br>a sample collection is missed but<br>done at a later time, it is back<br>filled to the previous 15 second<br>timestamp and tagged with<br>"backfilled_data".<br>"Inconsistent_delta_time" is<br>encountered when the time<br>between two collections is not the<br>same for all nodes. Therefore, the<br>aggregated value might be over<br>or under inflated.<br>"Negative_delta" is returned<br>when an expected monotonically<br>increasing value has decreased<br>in value. "Inconsistent_old_data"<br>is returned when one or more<br>nodes do not have the latest<br>data. |
| throughput_raw | throughput_raw | Throughput bytes observed at the<br>storage object. This should be<br>used along with delta time to<br>calculate the rate of throughput<br>bytes per unit of time.                                                                                                    |

| Name      | Туре   | Description                            |
|-----------|--------|----------------------------------------|
| timestamp | string | The timestamp of the performance data. |

### status

Status information about the NVMe namespace.

| Name            | Туре    | Description                                                                                                    |
|-----------------|---------|----------------------------------------------------------------------------------------------------|
| container_state | string  | The state of the volume and<br>aggregate that contain the NVMe<br>namespace. Namespaces are<br>only available when their<br>containers are available.                                                                                                    |
| mapped          | boolean | Reports if the NVMe namespace<br>is mapped to an NVMe<br>subsystem.<br>There is an added computational<br>cost to retrieving this property's<br>value. It is not populated for<br>either a collection GET or an<br>instance GET unless it is<br>explicitly requested using the<br>fields query parameter. See<br>Requesting specific fields to learn<br>more. |
| read_only       | boolean | Reports if the NVMe namespace allows only read access.                                                                                                    |
| state           | string  | The state of the NVMe<br>namespace. Normal states for a<br>namespace are <i>online</i> and <i>offline</i> .<br>Other states indicate errors.                                                                                                    |

## subsystem

The NVMe subsystem to which the NVMe namespace is mapped.

| Name   | Туре   | Description                     |
|--------|--------|---------------------------------|
| _links | _links |                                 |
| name   | string | The name of the NVMe subsystem. |

| Name | Туре   | Description                                  |
|------|--------|----------------------------------------------|
| uuid | string | The unique identifier of the NVMe subsystem. |

subsystem\_map

The NVMe subsystem with which the NVMe namespace is associated. A namespace can be mapped to zero (0) or one (1) subsystems.

There is an added computational cost to retrieving property values for subsystem\_map. They are not
populated for either a collection GET or an instance GET unless explicitly requested using the fields
query parameter. See Requesting specific fields to learn more.

| Name      | Туре      | Description                                                                                                    |
|-----------|-----------|----------------------------------------------------------------------------------------------------|
| _links    | _links    |                                                                                                    |
| anagrpid  | string    | The Asymmetric Namespace<br>Access Group ID (ANAGRPID) of<br>the NVMe namespace.<br>The format for an ANAGRPID is 8<br>hexadecimal digits (zero-filled)<br>followed by a lower case "h".                                                                      |
| nsid      | string    | The NVMe namespace identifier.<br>This is an identifier used by an<br>NVMe controller to provide<br>access to the NVMe namespace.<br>The format for an NVMe<br>namespace identifier is 8<br>hexadecimal digits (zero-filled)<br>followed by a lower case "h". |
| subsystem | subsystem | The NVMe subsystem to which the NVMe namespace is mapped.                                                                                                    |

svm

SVM, applies only to SVM-scoped objects.

| Name   | Туре   | Description                                                            |
|--------|--------|------------------------------------------------------------------------|
| _links | _links |                                                                        |
| name   | string | The name of the SVM. This field cannot be specified in a PATCH method. |

| Name | Туре   | Description                                                                               |
|------|--------|-------------------------------------------------------------------------------------------|
| uuid | string | The unique identifier of the SVM.<br>This field cannot be specified in a<br>PATCH method. |

error\_arguments

| Name    | Туре   | Description      |
|---------|--------|------------------|
| code    | string | Argument code    |
| message | string | Message argument |

returned\_error

| Name      | Type Description       |                                             |
|-----------|------------------------|---------------------------------------------|
| arguments | array[error_arguments] | Message arguments                           |
| code      | string                 | Error code                                  |
| message   | string                 | Error message                               |
| target    | string                 | The target parameter that caused the error. |

# Update an NVMe namespace

PATCH /storage/namespaces/{uuid}

### Introduced In: 9.6

Updates an NVMe namespace.

## **Related ONTAP commands**

- volume file clone autodelete
- vserver nvme namespace modify

### Learn more

DOC /storage/namespaces

## **Parameters**

| Name | Туре   | In   | Required | Description                                                     |
|------|--------|------|----------|-----------------------------------------------------------------|
| uuid | string | path | True     | The unique identifier<br>of the NVMe<br>namespace to<br>update. |

# **Request Body**

| Name        | Туре    | Description                                                                                                    |
|-------------|---------|----------------------------------------------------------------------------------------------------|
| _links      | _links  |                                                                                                    |
| auto_delete | boolean | This property marks the NVMe<br>namespace for auto deletion when<br>the volume containing the<br>namespace runs out of space. This<br>is most commonly set on<br>namespace clones.<br>When set to <i>true</i> , the NVMe<br>namespace becomes eligible for<br>automatic deletion when the |
|             |         | volume runs out of space. Auto<br>deletion only occurs when the<br>volume containing the namespace<br>is also configured for auto deletion<br>and free space in the volume<br>decreases below a particular<br>threshold.                                                                  |
|             |         | This property is optional in POST<br>and PATCH. The default value for a<br>new NVMe namespace is <i>false</i> .                                                                                                    |
|             |         | There is an added computational<br>cost to retrieving this property's<br>value. It is not populated for either<br>a collection GET or an instance<br>GET unless it is explicitly requested<br>using the fields query parameter.<br>See Requesting specific fields to<br>learn more.       |

| Name        | Туре    | Description                                                                                                    |
|-------------|---------|----------------------------------------------------------------------------------------------------|
| clone       | clone   | This sub-object is used in POST to<br>create a new NVMe namespace as<br>a clone of an existing namespace,<br>or PATCH to overwrite an existing<br>namespace as a clone of another.<br>Setting a property in this sub-object<br>indicates that a namespace clone<br>is desired.<br>When used in a PATCH, the<br>patched NVMe namespace's data<br>is over-written as a clone of the<br>source and the following properties<br>are preserved from the patched<br>namespace unless otherwise<br>specified as part of the PATCH:<br>auto_delete (unless specified in<br>the request), subsystem_map,<br>status.state, and uuid. |
| comment     | string  | A configurable comment available<br>for use by the administrator. Valid<br>in POST and PATCH.                                                                                                    |
| convert     | convert | This sub-object is used in POST to<br>convert a valid in-place LUN to an<br>NVMe namespace. Setting a<br>property in this sub-object indicates<br>that a conversion from the specified<br>LUN to NVMe namespace is<br>desired.                                                                                                    |
| create_time | string  | The time the NVMe namespace was created.                                                                                                    |
| enabled     | boolean | The enabled state of the NVMe<br>namespace. Certain error<br>conditions cause the namespace to<br>become disabled. If the namespace<br>is disabled, you can check the<br>state property to determine what<br>error disabled the namespace. An<br>NVMe namespace is enabled<br>automatically when it is created.                                                                                                    |

| Name       | Туре       | Description                                                                                                    |
|------------|------------|----------------------------------------------------------------------------------------------------|
| location   | location   | The location of the NVMe<br>namespace within the ONTAP<br>cluster. Valid in POST.<br>NVMe namespaces do not support<br>rename, or movement between<br>volumes.<br>• Introduced in: 9.6<br>• readCreate: 1                                                              |
| metric     | metric     | Performance numbers, such as IOPS latency and throughput                                                                                                    |
| name       | string     | The fully qualified path name of the<br>NVMe namespace composed of a<br>"/vol" prefix, the volume name, the<br>(optional) qtree name and base<br>name of the namespace. Valid in<br>POST.<br>NVMe namespaces do not support<br>rename, or movement between<br>volumes. |
| os_type    | string     | The operating system type of the<br>NVMe namespace.<br>Required in POST when creating<br>an NVMe namespace that is not a<br>clone of another. Disallowed in<br>POST when creating a namespace<br>clone.                                                                |
| space      | space      | The storage space related properties of the NVMe namespace.                                                                                                    |
| statistics | statistics | These are raw performance<br>numbers, such as IOPS latency<br>and throughput. These numbers<br>are aggregated across all nodes in<br>the cluster and increase with the<br>uptime of the cluster.                                                                       |
| status     | status     | Status information about the NVMe namespace.                                                                                                    |

| Name          | Туре          | Description                                                                                                    |
|---------------|---------------|----------------------------------------------------------------------------------------------------|
| subsystem_map | subsystem_map | The NVMe subsystem with which<br>the NVMe namespace is<br>associated. A namespace can be<br>mapped to zero (0) or one (1)<br>subsystems.<br>There is an added computational<br>cost to retrieving property values<br>for subsystem_map. They are not<br>populated for either a collection<br>GET or an instance GET unless<br>explicitly requested using the<br>fields query parameter. See<br>Requesting specific fields to learn<br>more. |
| svm           | svm           | SVM, applies only to SVM-scoped                                                                                                    |
|               |               | objects.                                                                                                    |
| uuid          | string        | The unique identifier of the NVMe namespace.                                                                                                    |

Example request

```
{
 " links": {
   "self": {
     "href": "/api/resourcelink"
   }
 },
 "clone": {
   "source": {
    "name": "/vol/volume1/namespace1",
     "uuid": "1cd8a442-86d1-11e0-ae1c-123478563412"
   }
 },
 "comment": "string",
 "convert": {
   "lun": {
     "name": "/vol/volume1/lun1",
    "uuid": "1cd8a442-86d1-11e0-ae1c-123478563412"
   }
 },
 "create time": "2018-06-04 15:00:00 -0400",
 "location": {
   "namespace": "namespace1",
   "node": {
     " links": {
       "self": {
         "href": "/api/resourcelink"
       }
     },
     "name": "node1",
     "uuid": "1cd8a442-86d1-11e0-ae1c-123478563412"
   },
   "qtree": {
     " links": {
       "self": {
         "href": "/api/resourcelink"
       }
     },
     "id": 1,
     "name": "qt1"
   },
   "volume": {
     " links": {
       "self": {
         "href": "/api/resourcelink"
```

```
}
    },
    "name": "volume1",
   "uuid": "028baa66-41bd-11e9-81d5-00a0986138f7"
 }
},
"metric": {
 " links": {
   "self": {
    "href": "/api/resourcelink"
   }
  },
  "duration": "PT15S",
  "iops": {
   "read": 200,
   "total": 1000,
   "write": 100
  },
  "latency": {
   "read": 200,
   "total": 1000,
   "write": 100
  },
  "status": "ok",
  "throughput": {
   "read": 200,
   "total": 1000,
  "write": 100
 },
 "timestamp": "2017-01-25 06:20:13 -0500"
},
"name": "/vol/volume1/qtree1/namespace1",
"os type": "string",
"space": {
 "block size": 512,
 "size": 1073741824,
 "used": 0
},
"statistics": {
 "iops raw": {
   "read": 200,
   "total": 1000,
  "write": 100
  },
  "latency raw": {
   "read": 200,
```

```
"total": 1000,
     "write": 100
    },
    "status": "ok",
    "throughput raw": {
     "read": 200,
    "total": 1000,
     "write": 100
   },
   "timestamp": "2017-01-25 06:20:13 -0500"
  },
 "status": {
   "container_state": "string",
   "state": "online"
  },
 "subsystem map": {
   " links": {
     "self": {
       "href": "/api/resourcelink"
     }
    },
    "anagrpid": "00103050h",
    "nsid": "00000001h",
    "subsystem": {
     " links": {
       "self": {
         "href": "/api/resourcelink"
       }
     },
     "name": "subsystem1",
     "uuid": "1cd8a442-86d1-11e0-ae1c-123478563412"
   }
 },
 "svm": {
   " links": {
    "self": {
       "href": "/api/resourcelink"
     }
   },
   "name": "svm1",
   "uuid": "02c9e252-41be-11e9-81d5-00a0986138f7"
 },
 "uuid": "1cd8a442-86d1-11e0-ae1c-123478563412"
}
```

## Response

Status: 200, Ok

## Error

Status: Default

## ONTAP Error Response Codes

| Error Code | Description                                                                                                    |
|------------|----------------------------------------------------------------------------------------------------|
| 5374127    | An invalid namespace name was specified.                                                                                                    |
| 13565952   | The namespace clone request failed.                                                                                                    |
| 72089724   | The specified namespace size is too large.                                                                                                    |
| 72089730   | The specified namespace cannot be updated as it resides in a Snapshot copy.                                                                                              |
| 72090005   | The specified clone.source.uuid and clone.source.name do not refer to the same LUN.                                                                                      |
| 72090006   | The specified namespace was not found. This can<br>apply to clone.source or the target namespace.<br>The target property of the error object identifies the<br>property. |
| 72090007   | The specified namespace was not found. This can<br>apply to clone.source or the target namespace.<br>The target property of the error object identifies the<br>property. |
| 72090010   | An error occurred after successfully overwriting data<br>for the namespace as a clone. Some properties were<br>not modified.                                             |
| 72090011   | An error occurred after successfully modifying some<br>of the properties of the namespace. Some properties<br>were not modified.                                         |
| 72090016   | The namespace's aggregate is offline. The aggregate must be online to modify or remove the namespace.                                                                    |
| 72090017   | The namespace's volume is offline. The volume must be online to modify or remove the namespace.                                                                          |
| 72090038   | An attempt was made to reduce the size of the specified namespace.                                                                                                    |

Also see the table of common errors in the Response body overview section of this documentation.

| Name  | Туре           | Description |
|-------|----------------|-------------|
| error | returned_error |             |

### Example error

```
{
    "error": {
        "arguments": [
            {
            "code": "string",
            "message": "string"
            }
        ],
        "code": "4",
        "message": "entry doesn't exist",
        "target": "uuid"
     }
}
```

## Definitions

#### **See Definitions**

href

| Name | Туре   | Description |
|------|--------|-------------|
| href | string |             |

\_links

| Name | Туре | Description |
|------|------|-------------|
| self | href |             |

source

The source NVMe namespace for a namespace clone operation. This can be specified using property clone.source.uuid or clone.source.name. If both properties are supplied, they must refer to the same namespace.

Valid in POST to create a new NVMe namespace as a clone of the source.

Valid in PATCH to overwrite an existing NVMe namespace's data as a clone of another.

| Name | Туре   | Description                                                                                                    |
|------|--------|----------------------------------------------------------------------------------------------------|
| name | string | The fully qualified path name of<br>the clone source NVMe<br>namespace composed of a "/vol"<br>prefix, the volume name, the<br>(optional) qtree name and base<br>name of the namespace. Valid in<br>POST and PATCH. |
| uuid | string | The unique identifier of the clone<br>source NVMe namespace. Valid<br>in POST and PATCH.                                                                                                    |

clone

This sub-object is used in POST to create a new NVMe namespace as a clone of an existing namespace, or PATCH to overwrite an existing namespace as a clone of another. Setting a property in this sub-object indicates that a namespace clone is desired.

When used in a PATCH, the patched NVMe namespace's data is over-written as a clone of the source and the following properties are preserved from the patched namespace unless otherwise specified as part of the PATCH: auto\_delete (unless specified in the request), subsystem\_map, status.state, and uuid.

| Name   | Туре   | Description                                                                                                    |
|--------|--------|----------------------------------------------------------------------------------------------------|
| source | source | The source NVMe namespace for<br>a namespace clone operation.<br>This can be specified using<br>property clone.source.uuid<br>or clone.source.name. If both<br>properties are supplied, they<br>must refer to the same<br>namespace.<br>Valid in POST to create a new<br>NVMe namespace as a clone of<br>the source.<br>Valid in PATCH to overwrite an<br>existing NVMe namespace's data |
|        |        | as a clone of another.                                                                                                    |

#### lun

The source LUN for convert operation. This can be specified using property convert.lun.uuid or convert.lun.name. If both properties are supplied, they must refer to the same LUN.

Valid in POST. A convert request from LUN to NVMe namespace cannot be combined with setting any other namespace properties. All other properties of the converted NVMe namespace comes from the source LUN.

| Name | Туре   | Description                                                                                                    |
|------|--------|----------------------------------------------------------------------------------------------------|
| name | string | The fully qualified path name of<br>the source LUN composed of a<br>"/vol" prefix, the volume name,<br>the (optional) qtree name and<br>base name of the LUN. Valid in<br>POST. |
| uuid | string | The unique identifier of the source LUN. Valid in POST.                                                                                                    |

#### convert

This sub-object is used in POST to convert a valid in-place LUN to an NVMe namespace. Setting a property in this sub-object indicates that a conversion from the specified LUN to NVMe namespace is desired.

| Name | Туре | Description                                                                                                    |
|------|------|----------------------------------------------------------------------------------------------------|
| lun  | lun  | The source LUN for convert<br>operation. This can be specified<br>using property<br>convert.lun.uuid or<br>convert.lun.name. If both<br>properties are supplied, they<br>must refer to the same LUN.<br>Valid in POST. A convert request<br>from LUN to NVMe namespace<br>cannot be combined with setting<br>any other namespace properties.<br>All other properties of the<br>converted NVMe namespace<br>comes from the source LUN. |

#### node

The cluster node that hosts the NVMe namespace.

| Name   | Туре   | Description |
|--------|--------|-------------|
| _links | _links |             |
| name   | string |             |
| uuid   | string |             |

qtree

The qtree in which the NVMe namespace is optionally located. Valid in POST.

If properties name and location.qtree.name and/or location.qtree.uuid are specified in the same request, they must refer to the same qtree.

NVMe namespaces do not support rename.

| Name   | Туре    | Description                                                     |
|--------|---------|-----------------------------------------------------------------|
| _links | _links  |                                                                 |
| id     | integer | The identifier for the qtree, unique within the qtree's volume. |
| name   | string  | The name of the qtree.                                          |

volume

The volume in which the NVMe namespace is located. Valid in POST.

If properties name and location.volume.name and/or location.volume.uuid are specified in the same request, they must refer to the same volume.

NVMe namespaces do not support movement between volumes.

| Name   | Туре   | Description                                                                                                    |
|--------|--------|----------------------------------------------------------------------------------------------------|
| _links | _links |                                                                                                    |
| name   | string | The name of the volume. This field cannot be specified in a POST or PATCH method.                                                                                                    |
| uuid   | string | <ul> <li>Unique identifier for the volume.<br/>This corresponds to the instance-<br/>uuid that is exposed in the CLI<br/>and ONTAPI. It does not change<br/>due to a volume move.</li> <li>example: 028baa66-41bd-<br/>11e9-81d5-00a0986138f7</li> <li>Introduced in: 9.6</li> <li>x-nullable: true</li> </ul> |

### location

The location of the NVMe namespace within the ONTAP cluster. Valid in POST.

NVMe namespaces do not support rename, or movement between volumes.

| Name      | Туре   | Description                                                                                                    |
|-----------|--------|----------------------------------------------------------------------------------------------------|
| namespace | string | The base name component of the NVMe namespace. Valid in POST.                                                                                                    |
|           |        | If properties name and<br>location.namespace are<br>specified in the same request,<br>they must refer to the base name.<br>NVMe namespaces do not<br>support rename. |
| node      | node   | The cluster node that hosts the NVMe namespace.                                                                                                    |

| Name   | Туре   | Description                                                                                                    |
|--------|--------|----------------------------------------------------------------------------------------------------|
| qtree  | qtree  | The qtree in which the NVMe<br>namespace is optionally located.<br>Valid in POST.<br>If properties name and<br>location.qtree.name and/or<br>location.qtree.uuid are<br>specified in the same request,<br>they must refer to the same qtree.<br>NVMe namespaces do not<br>support rename.                     |
| volume | volume | The volume in which the NVMe<br>namespace is located. Valid in<br>POST.<br>If properties name and<br>location.volume.name<br>and/or<br>location.volume.uuid are<br>specified in the same request,<br>they must refer to the same<br>volume.<br>NVMe namespaces do not<br>support movement between<br>volumes. |

## iops

The rate of I/O operations observed at the storage object.

| Name  | Туре    | Description                                                                                                    |
|-------|---------|----------------------------------------------------------------------------------------------------|
| other | integer | Performance metric for other I/O<br>operations. Other I/O operations<br>can be metadata operations,<br>such as directory lookups and so<br>on. |
| read  | integer | Performance metric for read I/O operations.                                                                                                    |
| total | integer | Performance metric aggregated over all types of I/O operations.                                                                                |
| write | integer | Peformance metric for write I/O operations.                                                                                                    |

## latency

The round trip latency in microseconds observed at the storage object.

| Name  | Туре    | Description                                                                                                    |
|-------|---------|----------------------------------------------------------------------------------------------------|
| other | integer | Performance metric for other I/O<br>operations. Other I/O operations<br>can be metadata operations,<br>such as directory lookups and so<br>on. |
| read  | integer | Performance metric for read I/O operations.                                                                                                    |
| total | integer | Performance metric aggregated over all types of I/O operations.                                                                                |
| write | integer | Peformance metric for write I/O operations.                                                                                                    |

## throughput

The rate of throughput bytes per second observed at the storage object.

| Name  | Туре    | Description                                                     |
|-------|---------|-----------------------------------------------------------------|
| read  | integer | Performance metric for read I/O operations.                     |
| total | integer | Performance metric aggregated over all types of I/O operations. |
| write | integer | Peformance metric for write I/O operations.                     |

## metric

Performance numbers, such as IOPS latency and throughput

| Name     | Туре   | Description                                                                                                    |
|----------|--------|----------------------------------------------------------------------------------------------------|
| _links   | _links |                                                                                                    |
| duration | string | The duration over which this<br>sample is calculated. The time<br>durations are represented in the<br>ISO-8601 standard format.<br>Samples can be calculated over<br>the following durations: |

| Name       | Туре       | Description                                                                                                    |
|------------|------------|----------------------------------------------------------------------------------------------------|
| iops       | iops       | The rate of I/O operations observed at the storage object.                                                                                                    |
| latency    | latency    | The round trip latency in microseconds observed at the storage object.                                                                                                    |
| status     | string     | Any errors associated with the<br>sample. For example, if the<br>aggregation of data over multiple<br>nodes fails then any of the partial<br>errors might be returned, "ok" on<br>success, or "error" on any internal<br>uncategorized failure. Whenever<br>a sample collection is missed but<br>done at a later time, it is back<br>filled to the previous 15 second<br>timestamp and tagged with<br>"backfilled_data". "Inconsistent_<br>delta_time" is encountered when<br>the time between two collections<br>is not the same for all nodes.<br>Therefore, the aggregated value<br>might be over or under inflated.<br>"Negative_delta" is returned<br>when an expected monotonically<br>increasing value has decreased<br>in value. "Inconsistent_old_data"<br>is returned when one or more<br>nodes do not have the latest<br>data. |
| throughput | throughput | The rate of throughput bytes per second observed at the storage object.                                                                                                    |
| timestamp  | string     | The timestamp of the performance data.                                                                                                    |

## guarantee

Properties that request and report the space guarantee for the NVMe namespace.

| Name      | Туре    | Description                                                                                                    |
|-----------|---------|----------------------------------------------------------------------------------------------------|
| requested | boolean | The requested space reservation<br>policy for the NVMe namespace.<br>If <i>true</i> , a space reservation is<br>requested for the namespace; if<br><i>false</i> , the namespace is thin<br>provisioned. Guaranteeing a<br>space reservation request for a<br>namespace requires that the<br>volume in which the namespace<br>resides also be space reserved<br>and that the fractional reserve for<br>the volume be 100%.<br>The space reservation policy for<br>an NVMe namespace is<br>determined by ONTAP.<br>• readOnly: 1<br>• Introduced in: 9.6<br>• x-nullable: true |
| reserved  | boolean | Reports if the NVMe namespace<br>is space guaranteed.<br>This property is <i>true</i> if a space<br>guarantee is requested and the<br>containing volume and aggregate<br>support the request. This property<br>is <i>false</i> if a space guarantee is<br>not requested or if a space<br>guarantee is requested and either<br>the containing volume and<br>aggregate do not support the<br>request.                                                                                                    |

## space

The storage space related properties of the NVMe namespace.

| Name       | Туре    | Description                                                                                                    |
|------------|---------|----------------------------------------------------------------------------------------------------|
| block_size | integer | The size of blocks in the namespace in bytes.                                                                                                    |
|            |         | Valid in POST when creating an<br>NVMe namespace that is not a<br>clone of another. Disallowed in<br>POST when creating a<br>namespace clone. Valid in POST. |

| Name      | Туре      | Description                                                                                                    |
|-----------|-----------|----------------------------------------------------------------------------------------------------|
| guarantee | guarantee | Properties that request and report<br>the space guarantee for the<br>NVMe namespace.                                                                                                    |
| size      | integer   | The total provisioned size of the<br>NVMe namespace. Valid in POST<br>and PATCH. The NVMe<br>namespace size can be<br>increased but not be made<br>smaller using the REST interface.                                                                                                    |
|           |           | The maximum and minimum<br>sizes listed here are the absolute<br>maximum and absolute minimum<br>sizes in bytes. The maximum size<br>is variable with respect to large<br>NVMe namespace support in<br>ONTAP. If large namespaces are<br>supported, the maximum size is<br>128 TB (140737488355328<br>bytes) and if not supported, the<br>maximum size is just under 16 TB<br>(17557557870592 bytes). The<br>minimum size supported is<br>always 4096 bytes. |
|           |           | For more information, see <i>Size properties</i> in the <i>docs</i> section of the ONTAP REST API documentation.                                                                                                    |
|           |           | • example: 1073741824                                                                                                    |
|           |           | <ul> <li>format: int64</li> </ul>                                                                                                    |
|           |           | <ul> <li>Max value:<br/>140737488355328</li> </ul>                                                                                                    |
|           |           | • Min value: 4096                                                                                                    |
|           |           | <ul> <li>Introduced in: 9.6</li> </ul>                                                                                                    |
|           |           | • x-nullable: true                                                                                                    |

| Name | Туре    | Description                                                                                                    |
|------|---------|----------------------------------------------------------------------------------------------------|
| used | integer | The amount of space consumed<br>by the main data stream of the<br>NVMe namespace.This value is the total space<br>consumed in the volume by the<br>NVMe namespace, including<br>filesystem overhead, but<br>excluding prefix and suffix<br>streams. Due to internal<br>filesystem overhead and the<br>many ways NVMe filesystems<br>and applications utilize blocks<br>within a namespace, this value<br>does not necessarily reflect<br>actual consumption/availability<br>from the perspective of the<br>filesystem or application. Without<br>specific knowledge of how the<br>namespace blocks are utilized<br>outside of ONTAP, this property<br>should not be used and an<br>indicator for an out-of-space<br>condition.For more information, see Size<br>properties in the docs section of<br>the ONTAP REST API<br>documentation.• format: int64<br>• readOnly: 1<br>• Introduced in: 9.6<br>• x-nullable: true |

## iops\_raw

The number of I/O operations observed at the storage object. This should be used along with delta time to calculate the rate of I/O operations per unit of time.

| Name  | Туре    | Description                                                                                                    |
|-------|---------|----------------------------------------------------------------------------------------------------|
| other | integer | Performance metric for other I/O<br>operations. Other I/O operations<br>can be metadata operations,<br>such as directory lookups and so<br>on. |

| Name  | Туре    | Description                                                     |
|-------|---------|-----------------------------------------------------------------|
| read  | integer | Performance metric for read I/O operations.                     |
| total | integer | Performance metric aggregated over all types of I/O operations. |
| write | integer | Peformance metric for write I/O operations.                     |

#### latency\_raw

The raw latency in microseconds observed at the storage object. This should be divided by the raw IOPS value to calculate the average latency per I/O operation.

| Name  | Туре    | Description                                                                                                    |
|-------|---------|----------------------------------------------------------------------------------------------------|
| other | integer | Performance metric for other I/O<br>operations. Other I/O operations<br>can be metadata operations,<br>such as directory lookups and so<br>on. |
| read  | integer | Performance metric for read I/O operations.                                                                                                    |
| total | integer | Performance metric aggregated over all types of I/O operations.                                                                                |
| write | integer | Peformance metric for write I/O operations.                                                                                                    |

### throughput\_raw

Throughput bytes observed at the storage object. This should be used along with delta time to calculate the rate of throughput bytes per unit of time.

| Name  | Туре    | Description                                                     |
|-------|---------|-----------------------------------------------------------------|
| read  | integer | Performance metric for read I/O operations.                     |
| total | integer | Performance metric aggregated over all types of I/O operations. |
| write | integer | Peformance metric for write I/O operations.                     |

### statistics

These are raw performance numbers, such as IOPS latency and throughput. These numbers are aggregated across all nodes in the cluster and increase with the uptime of the cluster.

| Name           | Туре           | Description                                                                                                    |
|----------------|----------------|----------------------------------------------------------------------------------------------------|
| iops_raw       | iops_raw       | The number of I/O operations<br>observed at the storage object.<br>This should be used along with<br>delta time to calculate the rate of<br>I/O operations per unit of time.                                                                                                    |
| latency_raw    | latency_raw    | The raw latency in microseconds<br>observed at the storage object.<br>This should be divided by the raw<br>IOPS value to calculate the<br>average latency per I/O<br>operation.                                                                                                    |
| status         | string         | Any errors associated with the<br>sample. For example, if the<br>aggregation of data over multiple<br>nodes fails then any of the partial<br>errors might be returned, "ok" on<br>success, or "error" on any internal<br>uncategorized failure. Whenever<br>a sample collection is missed but<br>done at a later time, it is back<br>filled to the previous 15 second<br>timestamp and tagged with<br>"backfilled_data".<br>"Inconsistent_delta_time" is<br>encountered when the time<br>between two collections is not the<br>same for all nodes. Therefore, the<br>aggregated value might be over<br>or under inflated.<br>"Negative_delta" is returned<br>when an expected monotonically<br>increasing value has decreased<br>in value. "Inconsistent_old_data"<br>is returned when one or more<br>nodes do not have the latest<br>data. |
| throughput_raw | throughput_raw | Throughput bytes observed at the<br>storage object. This should be<br>used along with delta time to<br>calculate the rate of throughput<br>bytes per unit of time.                                                                                                    |

| Name      | Туре   | Description                            |
|-----------|--------|----------------------------------------|
| timestamp | string | The timestamp of the performance data. |

### status

Status information about the NVMe namespace.

| Name            | Туре    | Description                                                                                                    |
|-----------------|---------|----------------------------------------------------------------------------------------------------|
| container_state | string  | The state of the volume and<br>aggregate that contain the NVMe<br>namespace. Namespaces are<br>only available when their<br>containers are available.                                                                                                    |
| mapped          | boolean | Reports if the NVMe namespace<br>is mapped to an NVMe<br>subsystem.<br>There is an added computational<br>cost to retrieving this property's<br>value. It is not populated for<br>either a collection GET or an<br>instance GET unless it is<br>explicitly requested using the<br>fields query parameter. See<br>Requesting specific fields to learn<br>more. |
| read_only       | boolean | Reports if the NVMe namespace allows only read access.                                                                                                    |
| state           | string  | The state of the NVMe<br>namespace. Normal states for a<br>namespace are <i>online</i> and <i>offline</i> .<br>Other states indicate errors.                                                                                                    |

## subsystem

The NVMe subsystem to which the NVMe namespace is mapped.

| Name   | Туре   | Description                     |
|--------|--------|---------------------------------|
| _links | _links |                                 |
| name   | string | The name of the NVMe subsystem. |

| Name | Туре   | Description                                  |
|------|--------|----------------------------------------------|
| uuid | string | The unique identifier of the NVMe subsystem. |

subsystem\_map

The NVMe subsystem with which the NVMe namespace is associated. A namespace can be mapped to zero (0) or one (1) subsystems.

There is an added computational cost to retrieving property values for subsystem\_map. They are not
populated for either a collection GET or an instance GET unless explicitly requested using the fields
query parameter. See Requesting specific fields to learn more.

| Name      | Туре      | Description                                                                                                    |
|-----------|-----------|----------------------------------------------------------------------------------------------------|
| _links    | _links    |                                                                                                    |
| anagrpid  | string    | The Asymmetric Namespace<br>Access Group ID (ANAGRPID) of<br>the NVMe namespace.<br>The format for an ANAGRPID is 8<br>hexadecimal digits (zero-filled)<br>followed by a lower case "h".                                                                      |
| nsid      | string    | The NVMe namespace identifier.<br>This is an identifier used by an<br>NVMe controller to provide<br>access to the NVMe namespace.<br>The format for an NVMe<br>namespace identifier is 8<br>hexadecimal digits (zero-filled)<br>followed by a lower case "h". |
| subsystem | subsystem | The NVMe subsystem to which the NVMe namespace is mapped.                                                                                                    |

#### svm

SVM, applies only to SVM-scoped objects.

| Name   | Туре   | Description                                                            |
|--------|--------|------------------------------------------------------------------------|
| _links | _links |                                                                        |
| name   | string | The name of the SVM. This field cannot be specified in a PATCH method. |

| Name | Туре   | Description                                                                               |
|------|--------|-------------------------------------------------------------------------------------------|
| uuid | string | The unique identifier of the SVM.<br>This field cannot be specified in a<br>PATCH method. |

nvme\_namespace

An NVMe namespace is a collection of addressable logical blocks presented to hosts connected to the storage virtual machine using the NVMe over Fabrics protocol.

In ONTAP, an NVMe namespace is located within a volume. Optionally, it can be located within a qtree in a volume.

An NVMe namespace is created to a specified size using thin or thick provisioning as determined by the volume on which it is created. NVMe namespaces support being cloned. An NVMe namespace cannot be renamed, resized, or moved to a different volume. NVMe namespaces do not support the assignment of a QoS policy for performance management, but a QoS policy can be assigned to the volume containing the namespace. See the NVMe namespace object model to learn more about each of the properties supported by the NVMe namespace REST API.

An NVMe namespace must be mapped to an NVMe subsystem to grant access to the subsystem's hosts. Hosts can then access the NVMe namespace and perform I/O using the NVMe over Fabrics protocol.

| Name   | Туре   | Description |
|--------|--------|-------------|
| _links | _links |             |

| Name        | Туре    | Description                                                                                                    |
|-------------|---------|----------------------------------------------------------------------------------------------------|
| auto_delete | boolean | This property marks the NVMe<br>namespace for auto deletion<br>when the volume containing the<br>namespace runs out of space.<br>This is most commonly set on<br>namespace clones.                                                                                                    |
|             |         | When set to <i>true</i> , the NVMe<br>namespace becomes eligible for<br>automatic deletion when the<br>volume runs out of space. Auto<br>deletion only occurs when the<br>volume containing the<br>namespace is also configured for<br>auto deletion and free space in<br>the volume decreases below a<br>particular threshold. |
|             |         | This property is optional in POST<br>and PATCH. The default value for<br>a new NVMe namespace is <i>false</i> .                                                                                                    |
|             |         | There is an added computational<br>cost to retrieving this property's<br>value. It is not populated for<br>either a collection GET or an<br>instance GET unless it is<br>explicitly requested using the<br>fields query parameter. See<br>Requesting specific fields to learn<br>more.                                          |

| Name        | Туре    | Description                                                                                                    |
|-------------|---------|----------------------------------------------------------------------------------------------------|
| clone       | clone   | This sub-object is used in POST<br>to create a new NVMe<br>namespace as a clone of an<br>existing namespace, or PATCH to<br>overwrite an existing namespace<br>as a clone of another. Setting a<br>property in this sub-object<br>indicates that a namespace clone<br>is desired.                                                           |
|             |         | When used in a PATCH, the<br>patched NVMe namespace's data<br>is over-written as a clone of the<br>source and the following<br>properties are preserved from the<br>patched namespace unless<br>otherwise specified as part of the<br>PATCH: auto_delete (unless<br>specified in the request),<br>subsystem_map,<br>status.state, and uuid. |
| comment     | string  | A configurable comment available<br>for use by the administrator. Valid<br>in POST and PATCH.                                                                                                    |
| convert     | convert | This sub-object is used in POST<br>to convert a valid in-place LUN to<br>an NVMe namespace. Setting a<br>property in this sub-object<br>indicates that a conversion from<br>the specified LUN to NVMe<br>namespace is desired.                                                                                                    |
| create_time | string  | The time the NVMe namespace was created.                                                                                                    |
| enabled     | boolean | The enabled state of the NVMe<br>namespace. Certain error<br>conditions cause the namespace<br>to become disabled. If the<br>namespace is disabled, you can<br>check the state property to<br>determine what error disabled the<br>namespace. An NVMe<br>namespace is enabled<br>automatically when it is created.                          |

| Name       | Туре       | Description                                                                                                    |
|------------|------------|----------------------------------------------------------------------------------------------------|
| location   | location   | The location of the NVMe<br>namespace within the ONTAP<br>cluster. Valid in POST.<br>NVMe namespaces do not<br>support rename, or movement<br>between volumes.<br>• Introduced in: 9.6<br>• readCreate: 1                                                              |
| metric     | metric     | Performance numbers, such as IOPS latency and throughput                                                                                                    |
| name       | string     | The fully qualified path name of<br>the NVMe namespace composed<br>of a "/vol" prefix, the volume<br>name, the (optional) qtree name<br>and base name of the<br>namespace. Valid in POST.<br>NVMe namespaces do not<br>support rename, or movement<br>between volumes. |
| os_type    | string     | The operating system type of the<br>NVMe namespace.<br>Required in POST when creating<br>an NVMe namespace that is not<br>a clone of another. Disallowed in<br>POST when creating a<br>namespace clone.                                                                |
| space      | space      | The storage space related properties of the NVMe namespace.                                                                                                    |
| statistics | statistics | These are raw performance<br>numbers, such as IOPS latency<br>and throughput. These numbers<br>are aggregated across all nodes<br>in the cluster and increase with<br>the uptime of the cluster.                                                                       |
| status     | status     | Status information about the NVMe namespace.                                                                                                    |

| Name          | Туре          | Description                                                                                                    |
|---------------|---------------|----------------------------------------------------------------------------------------------------|
| subsystem_map | subsystem_map | The NVMe subsystem with which<br>the NVMe namespace is<br>associated. A namespace can be<br>mapped to zero (0) or one (1)<br>subsystems.<br>There is an added computational<br>cost to retrieving property values<br>for subsystem_map. They are<br>not populated for either a<br>collection GET or an instance<br>GET unless explicitly requested<br>using the fields query<br>parameter. See Requesting<br>specific fields to learn more. |
| svm           | svm           | SVM, applies only to SVM-<br>scoped objects.                                                                                                    |
| uuid          | string        | The unique identifier of the NVMe namespace.                                                                                                    |

## error\_arguments

| Name    | Туре   | Description      |
|---------|--------|------------------|
| code    | string | Argument code    |
| message | string | Message argument |

## returned\_error

| Name      | Туре                   | Description                                 |
|-----------|------------------------|---------------------------------------------|
| arguments | array[error_arguments] | Message arguments                           |
| code      | string                 | Error code                                  |
| message   | string                 | Error message                               |
| target    | string                 | The target parameter that caused the error. |

### **Copyright information**

Copyright © 2024 NetApp, Inc. All Rights Reserved. Printed in the U.S. No part of this document covered by copyright may be reproduced in any form or by any means—graphic, electronic, or mechanical, including photocopying, recording, taping, or storage in an electronic retrieval system—without prior written permission of the copyright owner.

Software derived from copyrighted NetApp material is subject to the following license and disclaimer:

THIS SOFTWARE IS PROVIDED BY NETAPP "AS IS" AND WITHOUT ANY EXPRESS OR IMPLIED WARRANTIES, INCLUDING, BUT NOT LIMITED TO, THE IMPLIED WARRANTIES OF MERCHANTABILITY AND FITNESS FOR A PARTICULAR PURPOSE, WHICH ARE HEREBY DISCLAIMED. IN NO EVENT SHALL NETAPP BE LIABLE FOR ANY DIRECT, INDIRECT, INCIDENTAL, SPECIAL, EXEMPLARY, OR CONSEQUENTIAL DAMAGES (INCLUDING, BUT NOT LIMITED TO, PROCUREMENT OF SUBSTITUTE GOODS OR SERVICES; LOSS OF USE, DATA, OR PROFITS; OR BUSINESS INTERRUPTION) HOWEVER CAUSED AND ON ANY THEORY OF LIABILITY, WHETHER IN CONTRACT, STRICT LIABILITY, OR TORT (INCLUDING NEGLIGENCE OR OTHERWISE) ARISING IN ANY WAY OUT OF THE USE OF THIS SOFTWARE, EVEN IF ADVISED OF THE POSSIBILITY OF SUCH DAMAGE.

NetApp reserves the right to change any products described herein at any time, and without notice. NetApp assumes no responsibility or liability arising from the use of products described herein, except as expressly agreed to in writing by NetApp. The use or purchase of this product does not convey a license under any patent rights, trademark rights, or any other intellectual property rights of NetApp.

The product described in this manual may be protected by one or more U.S. patents, foreign patents, or pending applications.

LIMITED RIGHTS LEGEND: Use, duplication, or disclosure by the government is subject to restrictions as set forth in subparagraph (b)(3) of the Rights in Technical Data -Noncommercial Items at DFARS 252.227-7013 (FEB 2014) and FAR 52.227-19 (DEC 2007).

Data contained herein pertains to a commercial product and/or commercial service (as defined in FAR 2.101) and is proprietary to NetApp, Inc. All NetApp technical data and computer software provided under this Agreement is commercial in nature and developed solely at private expense. The U.S. Government has a non-exclusive, non-transferrable, nonsublicensable, worldwide, limited irrevocable license to use the Data only in connection with and in support of the U.S. Government contract under which the Data was delivered. Except as provided herein, the Data may not be used, disclosed, reproduced, modified, performed, or displayed without the prior written approval of NetApp, Inc. United States Government license rights for the Department of Defense are limited to those rights identified in DFARS clause 252.227-7015(b) (FEB 2014).

### **Trademark information**

NETAPP, the NETAPP logo, and the marks listed at http://www.netapp.com/TM are trademarks of NetApp, Inc. Other company and product names may be trademarks of their respective owners.